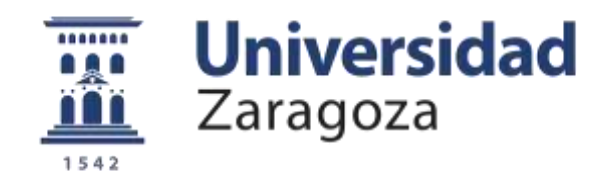

# Trabajo Fin de Máster

Análisis de la dinámica geomorfológica en una zona acarcavada mediante la aplicación de nuevas tecnologías con un enfoque multiescala: Los Badlands de los Aguarales de Valpalmas

Autor/es

# Víctor Ferrer Sánchez

Director/es

Estela Nadal Romero Mª Paz Errea Abad

Facultad de Filosofía y Letras / Departamento de Geografía y Ordenación del **Territorio** 2016

**Análisis de la dinámica geomorfológica en una zona acarcavada mediante la aplicación de nuevas tecnologías con un enfoque multiescala: Los Badlands de los Aguarales de Valpalmas.**

**RESUMEN:** En este Trabajo Fin de Máster, se realiza un estudio con un enfoque multiescala, para evaluar la dinámica geomorfológica en un área acarcavada, concretamente en los Badlands de los Aguarales de Valpalmas. Para ello, se han evaluado y comparado tres métodos no invasivos como son el escáner láser terrestre (TLS), la fotogrametría terrestre *Structure from Motion* (SfM) y por último fotogrametría aérea, a partir de la información obtenida con un dron. Con la información generada por las tres técnicas, se han generado nubes densas de puntos en alta resolución con las cuales se ha comparado la evolución de la morfología en un breve periodo de tiempo. En el caso del dron, se ha generado un Modelo Digital de Elevaciones (MDE) de precisión centimétrica, con el cual se ha podido cartografiar la evolución de los pipes, demostrando que esta plataforma es útil para realizar estudios en zonas de mayor tamaño. Asimismo, se han caracterizado las propiedades físicoquímicas de los materiales del área de estudio, con la finalidad de explicar el porqué de la singularidad de este espacio. Se ha estudiado la evolución geomorfológica de la cuenca de estudio, además de establecerse una serie de pautas de ordenación del territorio, que permitan a este espacio consolidarse como área turística.

Los resultados del estudio indican que la zona no ha experimentado grandes cambios, debido al tiempo limitado de estudio. Por ello, es necesario seguir estudiando la dinámica geomorfológica de la zona para comprender mejor su evolución.

**PALABRAS CLAVE:** Badlands, piping, escáner láser terrestre, fotogrametría terrestre, dron.

**Analysis of geomorphological dynamics in a badland area using new technologies with a multiscale approach: Los Aguarales de Valpalmas badlands.**

**ABSTRACT:** In this Master Thesis, a multiscale study was carried out to evaluate the geomorphological dynamics in a badland area, specifically in Los Aguarales de Valpalmas badlands. Three different non-invasive techniques (Terrestrial Laser Scanner (TLS), terrestrial *Structure from Motion* photogrammetry (SfM) and aerial SfM photogrammetry with an Unmanned Aerial Vehicle (UAV)) were evaluated and compared. With the information generated by these techniques, high resolution dense point clouds have been generated, and the evolution of the morphology has been compared in a short period of time. Using the information obtained the UAV, a Digital Elevation Model (MDE) has been generated. We have map the evolution of the pipes, proving that this platform is useful for large areas.

Moreover, the physico-chemical characteristics of the materials of the study area have been characterized in order to explain the development and singularity of this area. The geomorphological evolution of the catchment has been studied, in addition to establish a spatial planning guideline, which allow to consolidate this space as a tourist area.

The results of the study have shown that the area has not undergone major changes, due to the limited study period. Therefore, it is necessary to continue studying the geomorphological dynamics of the area to obtain a better understanding of its evolution.

**KEYWORDS:** Badlands, piping, terrestrial laser scanner, photogrammetry *Structure from Motion*, Unmanned Aerial Vehicle.

# **AGRADECIMIENTOS**

Con este Trabajo Fin de Máster, se pone fin a una etapa muy importante en mi vida, "La Etapa Universitaria". Con ella, se ha completado una gran parte del pastel, (formándome académica como personalmente). Este Trabajo Fin de Máster, supone la guinda de dicho pastel, el cual ha completado más si cabe mi formación. Por ello, estas líneas sirven de agradecimiento a todas aquellas personas que han contribuido en este trabajo:

Al personal del Instituto Pirenaico de Ecología, por acogerme y permitirme realizar las prácticas con ellos.

A los compañeros de laboratorio y despacho Victoria, Manuel…

A los compañeros los cuales me han brindado la oportunidad de realizar una publicación científica: Paz Errea, Esteban Alonso, Álvaro Gómez, Juan Ignacio López y Estela Nadal.

Al Ayuntamiento de Valpalmas por su disponibilidad y aportación.

A Teodoro Lasanta, por permitirme conocer la visión de un científico, además de explicarme y transmitirme sus conocimientos y puntos de vista.

A mi familia, pareja y amigos, los cuales me han aguantado y apoyado en este periplo por las Cinco Villas.

Y finalmente, un agradecimiento muy especial para mis dos tutoras Estela Nadal y Paz Errea, sin las cuales nada de esto hubiese sido posible. Gracias a las dos por vuestra predisposición y compromiso y sobre todo gracias por hacerme disfrutar del trabajo realizado.

A todos vosotros GRACIAS.

# Índice de contenidos

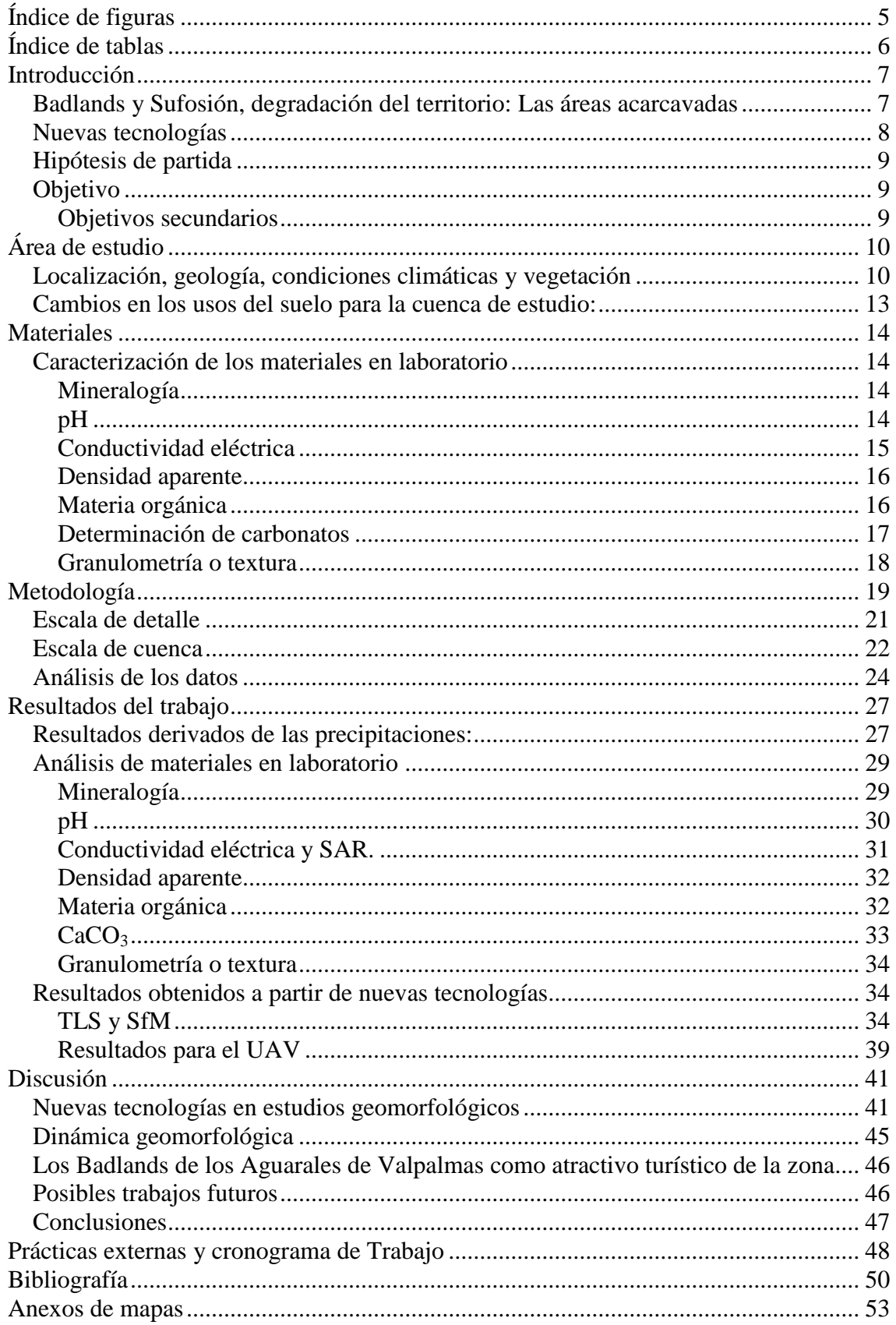

# <span id="page-4-0"></span>**Índice de figuras**

**Figura 1:** Localización del área de estudio. Fuente CNIG. Anexo de mapas 1.

**Figura 2:** Mapa de usos del suelo en la cuenca de estudio. Fuente IPE y CNIG (SIOSE). Anexo de mapas 2.

**Figura 3:** (A) Usos del suelo en la cuenca de estudio 1956 y (B) Usos del suelo en la cuenca de estudio 2016. Fuente IPE y CNIG (SIOSE). Anexo de mapas 3.

**Figura 4:** Área de estudio Nº1. Microcuenca.

**Figura 5:** Área de estudio Nº2. Ladera con exposición de umbría.

**Figura 6:** Área de estudio Nº3. Ladera con exposición de solana.

**Figura 7:** Escaneo área de estudio Nº1. TLS con reflectores.

**Figura 8:** Procedimientos previos a la realización del vuelo.

**Figura 9:** Eliminación de ruidos mediante la creación de máscara. Programa Agisoft PhotoScan.

**Figura 10:** Alineación de imágenes. Programa Agisoft PhotoScan.

**Figura 11:** Asignación de puntos de control y corrección del error. Programa Agisoft PhotoScan.

**Figura 12:** Eventos de precipitación en el área de estudio marzo-julio. Fuente SAIH Ebro.

**Figura 13:** Eventos de precipitación en el área de estudio marzo-octubre. Fuente SAIH Ebro.

**Figura 14:** Estudio de precipitaciones en el área de estudio 1980-2016. Fuente Ayuntamiento de Valpalmas.

**Figura 15:** Análisis mineralógico de las muestras tomadas en campo.

**Figura 16:** Valores de pH obtenidos en las muestras.

**Figura 17:** Valores de Conductividad eléctrica para las muestras tomadas.

**Figura 18:** Valores de SAR obtenidos a partir de las muestras tomadas en campo.

**Figura 19:** Materia orgánica presente en las muestras tomadas en campo.

**Figura 20:** Análisis de carbonatos para las muestras tomadas en campo.

**Figura 21:** Diagrama de texturas.

**Figura 22:** Resultados comparación TLS entre las nubes de puntos de primavera y verano en las 3 áreas de estudio.

**Figura 23:** Resultados comparación SfM entre las nubes de puntos de primavera y verano en las 3 áreas de estudio.

**Figura 24:** Comparación entre métodos los diferentes días de muestreo y las diferentes áreas de estudio.

**Figura 25:** Representación de la ladera 2 donde se observan las mayores distancias en la adquisición de datos y morfologías complejas.

**Figura 26:** Modelo Digital del Terreno para el área de estudio.

**Figura 27:** Cartografía de pipes para el área de los Badlands de los Aguarales de Valpalmas.

**Figura 28:** Muestra la escala de detalle con la que pueden representarse cada una de las técnicas, así como la magnitud de los procesos de erosión en metros (m).

**Figura 29:** Pipes, presencia de microporos y ejemplo de microfauna en los Badlands de los Aguarales de Valpalmas.

**Figura 30:** Cronograma de trabajo durante las prácticas en el Instituto Pirenaíco de Ecología.

# <span id="page-5-0"></span>**Índice de tablas**

**Tabla 1:** Principales variables climáticas de la zona de estudio. Fuente Atlas Climático de Aragón.

**Tabla 2:** Muestras tomadas en campo y procedencia del material.

**Tabla 3:** Clasificación de la acidez y la salinidad en función de los valores de pH. Fuente VVAA Documento de trabajo Servicio de Análisis del Instituto Pirenaico de Ecología.

**Tabla 4:** Clasificación del material en función de la densidad aparente. Fuente VVAA Documento de trabajo Servicio de Análisis del Instituto Pirenaico de Ecología.

**Tabla 5:** Clasificación del material en función del contenido en materia orgánica. Fuente VVAA Documento de trabajo Servicio de Análisis del Instituto Pirenaico de Ecología.

**Tabla 6:** Clasificación de los materiales en función del % de CaC03. Fuente VVAA Documento de trabajo Servicio de Análisis del Instituto Pirenaico de Ecología.

**Tabla 7:** Denominación del material en función del tamaño de las partículas d (mm). Fuente VVAA Documento de trabajo Servicio de Análisis del Instituto Pirenaico de Ecología.

**Tabla 8:** Información detallada sobre la adquisición de puntos en los diferentes sitios de estudio.

**Tabla 9:** Mineralogías presentes en las muestras tomadas.

**Tabla 10:** Densidades aparentes calculadas a partir de las muestras tomadas.

**Tabla 11:** Valores medios de diferentes variables físico-químicas.

**Tabla 12:** Diferencias medias y desviaciones estándar de las nubes de puntos obtenidas con TLS y fotogrametría terrestre y la comparación de ambos métodos en las tres áreas de estudio seleccionadas.

**Tabla 13:** Ventajas y desventajas de cada una de las técnicas utilizadas.

# <span id="page-6-0"></span>**Introducción**

## <span id="page-6-1"></span>**Badlands y Sufosión, degradación del territorio: Las áreas acarcavadas**

El aumento de estudios geomorfológicos centrados en áreas de badlands en los últimos años, ha permitido avanzar en el conocimiento de estas morfologías tan singulares.

Algunos autores consideran que las áreas de badlands presentan las mayores tasas de erosión del mundo (Bryan y Yair, 1982). En el caso de la región mediterránea semiárida, se ha observado un importante desarrollo de zonas acarcavadas derivado de una serie de factores que lo favorecen (lluvias de carácter torrencial, topografía escarpada, escasa vegetación…), lo que provoca cambios en el uso de la tierra y una elevada erosionabilidad (García Ruiz y López Bermúdez, 2009; García Ruiz et al., 2013). La dinámica geomorfológica de estos espacios, permiten que estas áreas sean laboratorios de campo en los cuales se puede estudiar diferentes procesos geomorfológicos.

Uno de los procesos de erosión más común en estas áreas es el proceso de sufosión o piping (Calvo Cases et al., 2011; Desir y Marín, 2011, 2013; Faulkner, 2013). Se conoce como sufosión o piping al conjunto de procesos hidromorfológicos, que favorecen el desarrollo de conductos subsuperficiales en materiales generalmente poco coherentes, tanto en suelos, como en depósitos no consolidados (Jones, 2004).

La evolución de los conductos superficiales y subsuperficiales por colapsos, tiende a generar paisajes caóticos, formando parte de la extrema dinámica de las zonas acarcavadas (Bryan y Yair, 1982).

Los procesos de piping favorecen el abarrancamiento, evolucionando el paisaje hacia modelados ruiniformes, siendo por tanto el piping, en muchos casos, causa y consecuencia de la evolución de las cárcavas (Jones, 2004).

En España, este tipo de procesos se originan principalmente en áreas semiáridas (como en el caso del área de estudio) viéndose favorecidos por una serie de factores, como son:

- (a) las características físico-químicas del suelo o el regolito,
- (b) la presencia de arcillas expansivas (favorecen el agrietamiento y canalización),
- (c) elevados valores de SAR (Sodium Adsorption Ratio) y de sodio intercambiable ESP (Exchangeable Sodium Percentage) (Gutiérrez et al., 1997),
- (d) las características locales de la topografía,
- (e) los factores que favorecen la canalización del flujo,
- (f) la existencia de un gradiente hidráulico, es indispensable para la formación y colapso de conductos subsuperficiales (gran desnivel para que el agua pueda arrancar los materiales),
- (g) los fuertes contrastes pluviométricos estacionales, característicos de zonas semiáridas (en época de sequía se favorece el agrietamiento, mientras que en época de lluvias la infiltración) (García Cano, 1975),
- (h) la presencia de madrigueras, raíces y grietas de tensión (Harvey, 2004), que favorece su desarrollo.

Los procesos de erosión subsuperficial, pueden producirse en suelos o regolitos plenamente desarrollados sobre lutitas y margas, pero también en materiales acumulados en fondos de valles. Además, la presencia de niveles menos permeables en profundidad, favorece la circulación horizontal, y la evolución de conductos inmediatamente por encima del nivel impermeable (García Ruiz et al., 1986).

En resumen, los procesos de piping contribuyen a la degradación del suelo, así como a la exportación de sedimento (García Ruiz y López Bermúdez, 2009), además de tener una importante función en la respuesta hidrológica frente a eventos pluviométricos (Jones, 2004).

## <span id="page-7-0"></span>**Nuevas tecnologías**

El incremento de publicaciones orientadas al estudio de las áreas acarcavadas en los últimos 30 años, ha permitido a la comunidad científica conocer más sobre estas morfologías, así como desarrollar y adaptar técnicas y procedimientos novedosos para este tipo de estudios.

Nadal Romero et al. (2015) revisaron las metodologías para analizar los procesos geomorfológicos y las tasas de erosión y deposición en las áreas de badlands. Esta revisión enumeró una serie de métodos utilizados a diferentes escalas de trabajo. Una de las principales diferencias entre un tipo de herramientas y otro, es el carácter invasivo o no invasivo de las mismas y la adquisición de datos en escalas espacio-temporales diferentes. Estos autores indican que hasta 2007, predominaban las técnicas con carácter invasivo como por ejemplo las simulaciones de lluvia o parcelas de escorrentía entre otras, siendo a partir de este año cuando comienzan a utilizarse técnicas no invasivas.

Sin embargo, ha sido sobre todo en los últimos 5 años cuando han aumentado exponencialmente los estudios que utilizan técnicas con carácter no invasivo, las cuales son capaces de generar Modelos de Elevación Digital (DEM), o Modelos Digitales del Terreno (DTM). Dichas técnicas son la fotogrametría terrestre (Gómez Gutiérrez et al., 2014, 2016; Castillo et al., 2015; Smith y Vericat, 2015), escáner láser terrestre (TLS) (Vericat et al., 2014; Bechet et al., 2015), o fotogrametría aérea usando vehículos aéreos no tripulados (UAVs o dron) (D'Oleire Oltmanns et al., 2012).

El continuo desarrollo de nuevas tecnologías, como la fotogrametría terrestre *Structure from Motion* (a partir de este momento en el texto, SfM), la obtención de información LIDAR mediante el uso de escáner láser terrestre (a partir de este momento se usarán las siglas en inglés TLS), o el uso de plataformas aéreas no tripulados como los drones (Unmanned Aerial vehicle, UAV) han permitido avanzar notablemente en el estudio de muchos campos como la hidrología y la geomorfología entre otros (Piegay et al., 2015; Viles, 2016).

El potencial de actuación, se ha visto incrementado notablemente, no solo por la mayor capacidad de estas plataformas para gestionar la información, sino por la facilidad y calidad en la toma de datos. Por ejemplo, en la actualidad se pueden tomar imágenes de zonas inaccesibles en el pasado, mucho más rápido y sobre todo mucho más barato. Además, se han desarrollado múltiples software y programas libres, lo cual demuestra el interés de la comunidad científica en este aspecto (Castillo et al., 2015).

En este sentido, este trabajo cuenta con un alto grado de innovación, ya que pretende comparar técnicas novedosas entre sí como la fotogrametría terrestre SfM, el uso del escáner láser terrestre TLS y la fotogrametría aérea a partir de información de alta precisión obtenidas desde un vehículo no tripulado o dron, ofreciéndonos la oportunidad de realizar trabajos geomorfológicos y estudios de erosión de gran precisión.

## <span id="page-8-0"></span>**Hipótesis de partida**

Las imágenes y técnicas tratadas con fotogrametría terrestre SfM, son las que ofrecen los mejores resultados comparándolas con la información obtenida con el escáner láser terrestre (TLS).

La información capturada con el dron, permite realizar trabajos a escala de cuenca y cartografiar e identificar procesos de erosión.

Los Badlands de los Aguarales de Valpalmas, presentan una dinámica geomorfológica extrema y unas elevadas tasas de erosión consecuencia de las características físicoquímicas de los materiales.

## <span id="page-8-1"></span>**Objetivo**

Estudiar la dinámica geomorfológica en los Badlands de los Aguarales de Valpalmas a partir del uso de nuevas tecnologías (fotogrametría terrestre SfM, escáner láser terrestre o fotogrametría aérea SfM a partir de imágenes obtenidas con un dron).

#### <span id="page-8-2"></span>**Objetivos secundarios**

Analizar las propiedades físico-químicas de los materiales que forman el área de estudio, con la finalidad de entender los procesos de sufusión y erosión.

Comparar los resultados generados (nubes de puntos) con las diferentes tecnologías.

Caracterizar, cartografiar y medir la evolución de pipes.

Redactar una serie de pautas de ordenación territorial, que den un valor añadido a la zona de estudio.

# <span id="page-9-0"></span>**Área de estudio**

## <span id="page-9-1"></span>**Localización, geología, condiciones climáticas y vegetación**

Los Badlands de los Aguarales de Valpalmas, son una formación geomorfológica localizada en la comarca de las Cinco Villas, concretamente en el municipio de Valpalmas (42º9´15.81" N 0º50´13.3" O). Este espectacular paisaje (catalogado como Lugar de Interés Geológico desde 2015), está formado por materiales depositados en el Holoceno (hace 10000 años) y se ha ido modelando a lo largo de los siglos principalmente por la acción del viento y del agua (tanto superficial como subsuperficial). El resultado es un paisaje erosionado, en el cual se producen importantes procesos de sufosión o piping (sobre materiales poco resistentes).

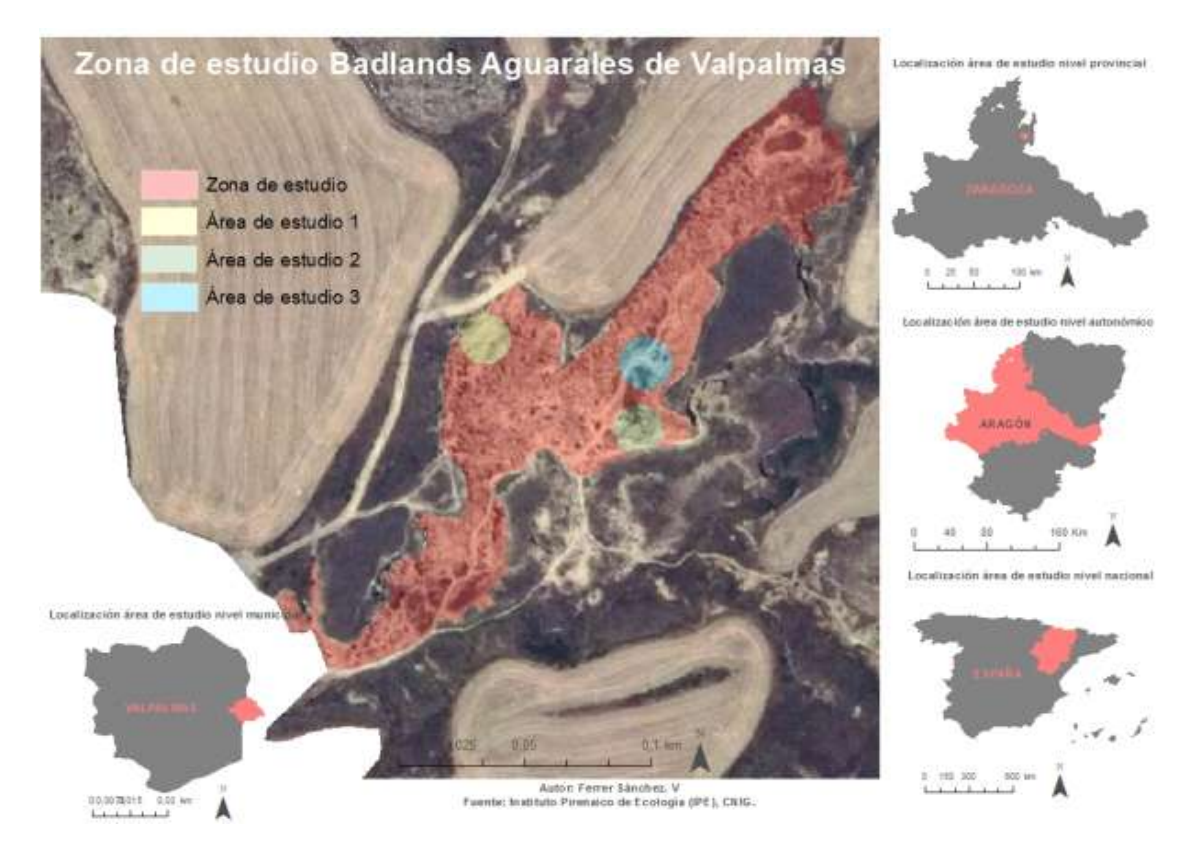

**Figura 1: Localización del área de estudio. Fuente CNIG. Anexo de mapas 1.**

La singularidad de los Badlands de los Aguarales de Valpalmas es tal, que algunos expertos lo han denominado como "La pequeña Capadocia aragonesa", por la espectacularidad de sus formaciones y por su rareza (únicamente se produce en el fondo de una parte del barranco).

Para que un paisaje tan característico evolucione, es de gran importancia conocer como es la climatología de la zona estudiada. Para ello, se ha tomado información procedente del Atlas Climático de Aragón **(Tabla 1).**

|                 | Tabla que recoge las principales variables climáticas de la zona de estudio |                    |
|-----------------|-----------------------------------------------------------------------------|--------------------|
|                 | <b>Variable</b>                                                             | <b>Total anual</b> |
| Datos anuales   | <b>Balance hídrico</b>                                                      | $-726.47$          |
|                 | Coefi. Variación de Prec.                                                   | 0,2511             |
|                 | Evapotranspiración potencial (mm)                                           | 1252,78            |
|                 | Precipitación (mm)                                                          | 526,3              |
|                 | Temperatura máxima (°C)                                                     | 19,43              |
|                 | Temperatura mínima (° C)                                                    | 7,71               |
|                 | Temperatura media (°C)                                                      | 13,57              |
| Datos absolutos | Días de heladas                                                             | 39,28              |
|                 | Días de precipitación                                                       | 61.89              |
|                 | Prec. Máxima en 24 horas (mm)                                               | 103,24             |
|                 | Radiación (10*k J/( $m^2$ *día*um))                                         | 3569,33            |
|                 | Temperatura máxima (°C)                                                     | 41,03              |
|                 | Temperatura mínima (° C)                                                    | $-12,07$           |

**Tabla 1: Principales variables climáticas de la zona de estudio. Fuente Atlas Climático de Aragón.**

A partir de esta información, se puede decir que el clima del área estudiada corresponde a un clima mediterráneo continentalizado, ya que se recogen anualmente una media de más de 500 mm de precipitación. Además, es común que la zona se vea afectada por notables tormentas de carácter estival.

En lo referente a temperaturas, la zona se caracteriza por tener veranos cálidos (superando los 40ºC) e inviernos fríos (con mínimas que llegan a alcanzar los -12ºC) así como una temperatura media que ronda los 13ºC.

Otro factor imprescindible a la hora de estudiar como es el comportamiento del área de los Badlands de los Aguarales de Valpalmas, es la vegetación. Para ello, se ha utilizado la información que aporta el SIOSE 2009. A partir de ella, se ha generado una cartografía de vegetación **(Figura 2)** en la que aparece groso modo cuales son las formaciones vegetales existentes en la cuenca estudiada.

# Usos del suelo en la cuenca de estudio 2016

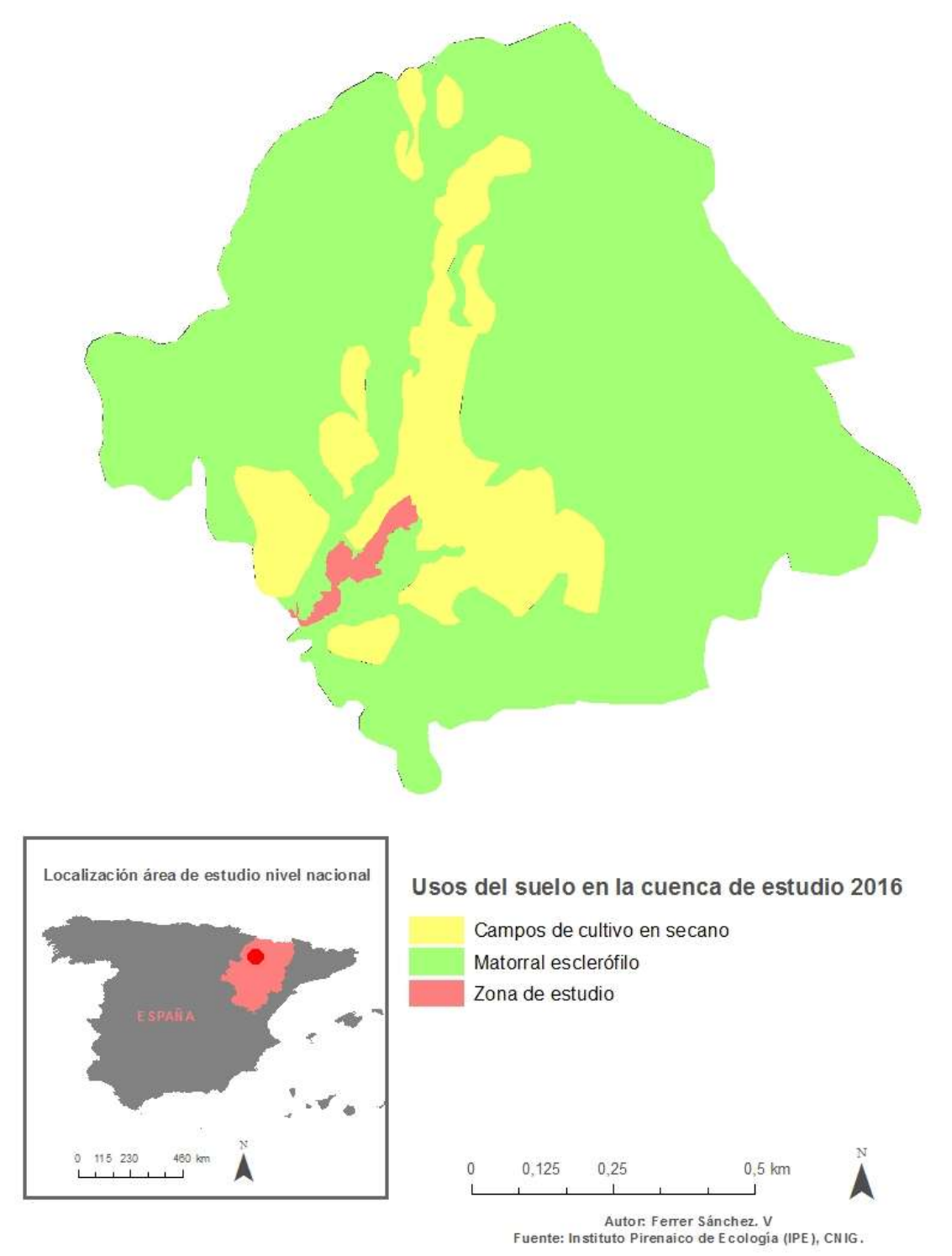

**Figura 2: Mapa de usos del suelo en la cuenca de estudio. Fuente IPE y CNIG (SIOSE). Anexo de mapas 2.**

Como se puede apreciar en el mapa, la cuenca de estudio presenta dos zonas claramente diferenciadas. Por un lado, la zona alta aparece cubierta por un mosaico irregular de vegetación que abarca el 80% de la superficie alta de la cuenca. De esta, cerca del 80%

está tapizada por matorral esclerófilo (característico de estas áreas mediterráneas), suelo desnudo (15%) y con pastizales (0,7%). El resto de la parte alta se completa con cultivos de secano.

La zona media y baja por su parte, aparece recubierta por un mosaico irregular de vegetación. Éste está formado por un 90% de cultivos de secano herbáceos. El 10% restante, se asocia a pastizal (50%), matorral (45%) y suelo desnudo (0,5%).

## <span id="page-12-0"></span>**Cambios en los usos del suelo para la cuenca de estudio:**

Para contextualizar y explicar la actual situación de los Badlands de los Aguarales de Valpalmas, se ha creído conveniente analizar (de manera sintética) la evolución experimentada por la cuenca hidrológica situada aguas arriba (ya que influye en lo que ocurre aguas abajo y por lo tanto en los Badlands de los Aguarales de Valpalmas). Para ello, se han comparado imágenes realizadas en fechas distantes en el tiempo: concretamente la imagen del Vuelo Americano de 1956 y la ortofoto del PNOA a máxima resolución actual de 2016 (utilizando para ello la Hoja de la Serie Magna 285 denominada "Almudevar").

A continuación se adjuntan las imágenes contrastadas:

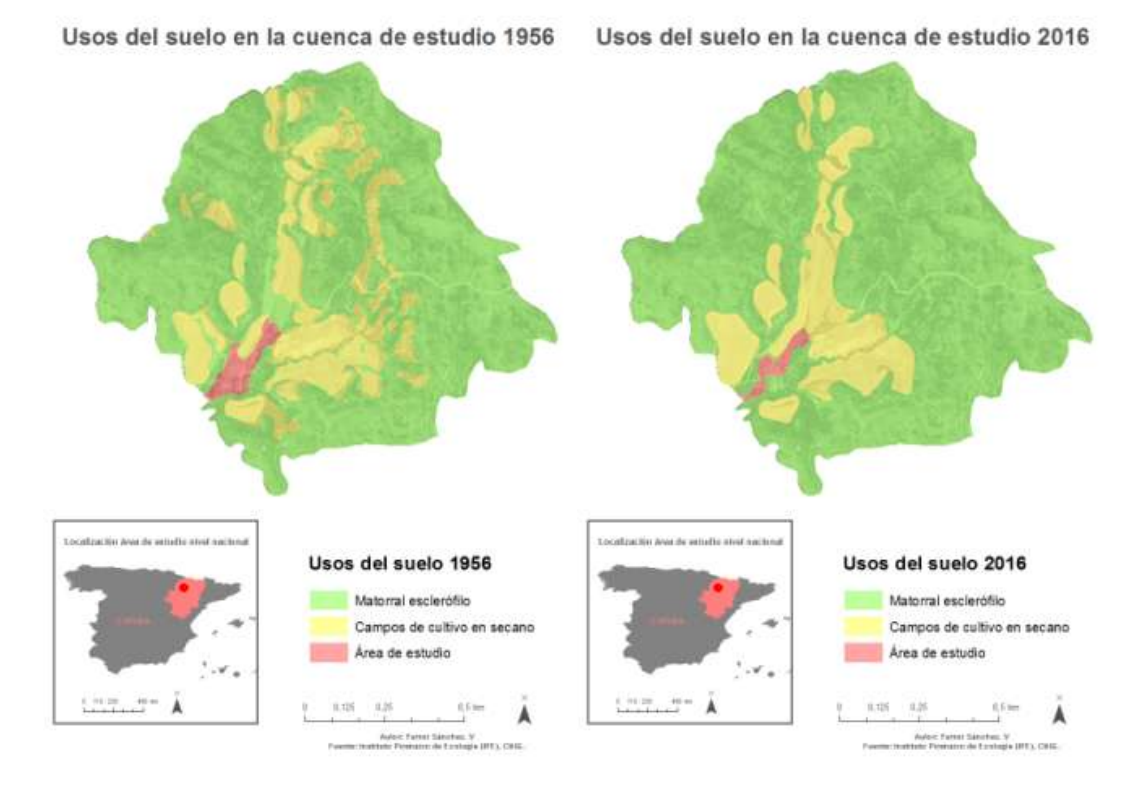

**Figura 3: (A) Usos del suelo en la cuenca de estudio 1956 y (B) Usos del suelo en la cuenca de estudio 2016. Fuente IPE y CNIG (SIOSE). Anexo de mapas 3.**

Comparando las imágenes para ambas fechas, el primer cambio apreciable que se puede observar, es la reducción de la superficie cultivada. Además podrían haberse homogeneizado mucho más los campos de cultivo (concentración parcelaria). Destaca

en la imagen de 2016 el avance de la cubierta de matorral (podría favorecer la focalización del drenaje a determinadas partes de la cuenca). En el caso de 1956, el matorral podría haber sido aprovechado por el ganado como pastizal. En épocas pasadas, la existencia de laderas desprovistas de vegetación, pudo facilitar los procesos de escorrentía (aunque esta, podría tener una menor influencia), derivada de la acción del hombre, el cual pudo hacer más difusos los procesos naturales (escorrentía laminar, con afecciones menos agresivas), con la finalidad de mantener los campos de cultivo.

## <span id="page-13-0"></span>**Materiales**

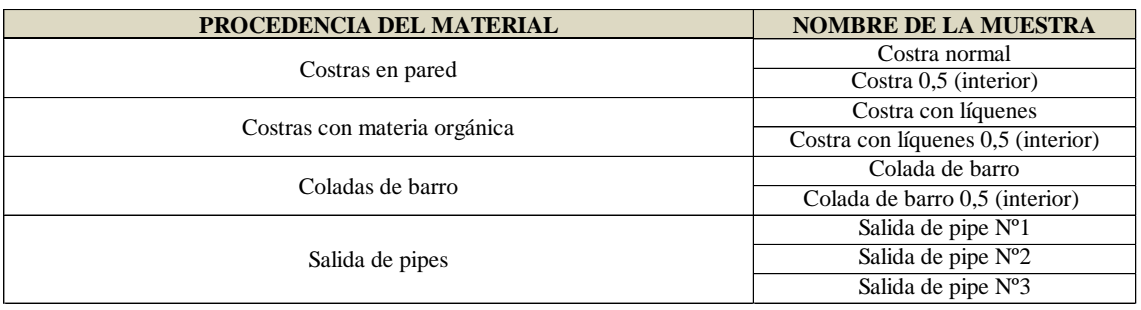

## <span id="page-13-1"></span>**Caracterización de los materiales en laboratorio**

**Tabla 2: Muestras tomadas en campo y procedencia del material.**

Se han seleccionado una serie de nueve muestras, las cuales se han clasificado en cuatro categorías en función de la procedencia del material: Costras, tanto en pared como con presencia de líquenes, coladas de barro y por último salida de pipes, de las cuales se obtuvieron tres muestras. Además de todas ellas (a excepción de las salidas de los pipes), se tomaron muestras en superficie, así como muestras en el interior (costra y 0-5 cm), con la finalidad de establecer si existen diferencias entre el material a diferente profundidad. **(Tabla 2).**

### <span id="page-13-2"></span>**Mineralogía**

Para conocer la mineralogía existente en los suelos de los Badlands de los Aguarales de Valpalmas, se ha realizado la técnica de la difractometría, utilizando para ello un difractómetro Siemens D500 (equipado con un monocromador de grafito y tubo de cobre), realizándose este análisis en el Instituto de Ciencias de la Tierra "Jaume Almera" (CSIC), de Barcelona.

### <span id="page-13-3"></span>**pH**

El pH, es una propiedad química de los suelos que influye en el desarrollo de los seres vivos. Este parámetro hace referencia a la concentración de iones de hidrógeno activos (H+), que se dan en la fase líquida del suelo (interacción componentes sólidos y líquidos), e indica el grado de acidez o basicidad de una disolución. Esta acidez, se puede estudiar a partir del valor del pH de una solución acuosa y/o salina (utilizando el pH-metro o potenciómetro).

El pH de un suelo, influye en la movilidad de los diferentes nutrientes del suelo, permite conocer los compuestos derivados de la disolución, así como informar de las reacciones que se llevan a cabo al entrar en contacto los componentes minerales y orgánicos del suelo. Además, el pH condiciona la conductividad y dispersión de los suelos, muy importante para suelos que contienen minerales de arcilla (Suarez et al., 1984).

Para el cálculo del pH, se utilizará el método potenciométrico, utilizando el Protocolo de cálculo del pH del Instituto Pirenaico de Ecología (CSIC), (VVAA Documento de trabajo Servicio de Análisis del Instituto Pirenaico de Ecología - Consejo Superior de Investigaciones Científicas, 2016).

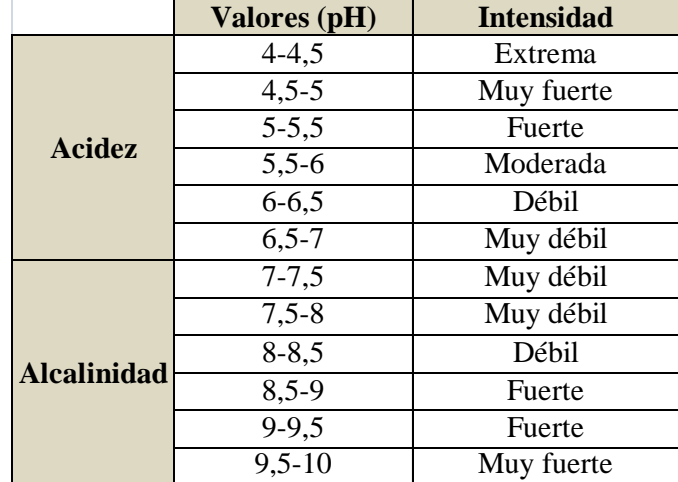

A continuación, la **Tabla 3** presenta la clasificación de la acidez y la salinidad de los suelos en función de los valores de pH obtenidos:

#### <span id="page-14-0"></span>**Conductividad eléctrica**

La conductividad eléctrica de un material, está estrechamente ligada a la cantidad de sales solubles contenidas en el mismo, es decir la salinidad. Para que se origine salinidad en un material, deben estar presentes una serie de cationes como el sodio, calcio, magnesio y potasio, así como aniones como los carbonatos y bicarbonatos, sulfatos, cloruros y nitratos. Por ello, la conductividad eléctrica está relacionada con el pH, la capacidad de intercambio catiónico (CIC) y la capacidad de floculación/dispersión de las arcillas.

Para calcularla, se toma una muestra de extracto de suelo, a la cual se le añade agua en una relación 1:5.

**Tabla 3: Clasificación de la acidez y la salinidad en función de los valores de pH. Fuente VVAA Documento de trabajo Servicio de Análisis del Instituto Pirenaico de Ecología.**

#### <span id="page-15-0"></span>**Densidad aparente**

La densidad aparente, está definida como la relación existente entre la masa seca del suelo y su volumen. La densidad aparente sería máxima, si la porosidad fuese cero (Regüés et al., 1995). Se expresa en g  $cm^{-3}$ , y se obtiene a partir de la siguiente ecuación:

#### **Da= (Ms/Vt)**

 **Ms** es la masa total seca **Vt** es el volumen total.

Procedimiento de cálculo:

En primer lugar e imprescindible, es la toma de datos en campo. Para ello, se utiliza un cilindro del cual se conoce su volumen (el cilindro utilizado tiene un volumen de 100,1385 cm<sup>3</sup>), ya que tiene un radio de 2,5 cm y una altura de 5,1 cm.

Una vez tomadas las muestras, se procede al pesado de los materiales (pesado inicial), tras ello se introducen en la estufa a 60ºC para el secado (en este caso durante 48 horas). Una vez seco el material, se realiza un nuevo pesado (pesado final), a partir del cual se realizará el cálculo de la densidad aparente.

Para el cálculo de la densidad aparente, se tomaron doce muestras diferentes con la finalidad de calcular la densidad aparente de diferentes materiales. En función de los resultados obtenidos, se clasificaran en una de las siguientes categorías expuestas en la **(Tabla 4):**

| <b>Textura</b>   | Densidad aparente (g cm <sup>-3</sup> ) |
|------------------|-----------------------------------------|
| Arenoso          | $1,50-1,80$                             |
| Franco arenoso   | $1,40-1,60$                             |
| Franco           | $1,30-1,50$                             |
| Franco arcilloso | $1,30-1,40$                             |
| Arcilloso        | $1,20-1,30$                             |

**Tabla 4: Clasificación del material en función de la densidad aparente. Fuente VVAA Documento de trabajo Servicio de Análisis del Instituto Pirenaico de Ecología.**

#### <span id="page-15-1"></span>**Materia orgánica**

La materia orgánica, es uno de los elementos más importantes para el desarrollo de un suelo, ya que cumple una serie de funciones fundamentales: ayuda al crecimiento vegetal (afecta a las propiedades físicas, químicas y biológicas del suelo), influyendo en la provisión de nutrientes. Supone una importante fuente de N y P, por lo tanto cumple la función nutricional, además tiene una función biológica (afecta a las actividades de los organismos, tanto microflora como microfauna), así como una función físicoquímica (mejorando la estructura de los suelos). La materia orgánica además, juega un papel fundamental a la hora de reducir la erosión en los suelos, ya que favorece la retención de mayores cantidades de agua (además de promover la granulación), manteniendo poros en el suelo que mejoran la infiltración (Brady, 1984).

Para conocer la cantidad de materia orgánica, se analiza el carbono orgánico que contiene el suelo. En este caso, se seguirá el método de la vía húmeda, utilizando el Protocolo de cálculo de la materia orgánica del Instituto Pirenaico de Ecología (CSIC), (VVAA Documento de trabajo Servicio de Análisis del Instituto Pirenaico de Ecología - Consejo Superior de Investigaciones Científicas, 2016).

Este método, está basado en la oxidación parcial del carbono orgánico. Para ello, se toma una muestra de 100 mg de material. A esta cantidad se le añade 1ml de dicromato potásico, así como 1ml de ácido sulfúrico al 96%. Una vez hecha la mezcla, se calienta en agua durante 15 minutos a 100ºC (con la finalidad de favorecer la reacción). Una vez trascurrido el tiempo, se deja enfriar para poder añadir 8ml de agua destilada.

Con esta mezcla, se procederá al cálculo del contenido en materia orgánica a través del espectrofotómetro (mide la absorbancia de las muestras). Para ello se agita la mezcla, se filtra (con la ayuda de una jeringa y un filtro Millipore de 0,45 um) unos 5 ml sobre la cubeta del colorímetro. Finalmente, se introduce en el espectrofotómetro, obteniendo la absorbancia de la muestra a 590nm (A), teniendo como referencia una "prueba de blanco".

Una vez conocida la absorbancia, se procede a calcular el contenido en materia orgánica de las muestras analizadas. Para ello, se tiene en cuenta que la materia orgánica tiene como media un 58% de carbono (a partir de este dato, se obtuvo el factor de Van Bemmelon 1,724). Por lo que:

#### **% de Materia Orgánica =%C \*1,724**

A continuación se muestra una tabla que presenta una clasificación en función del contenido en materia orgánica:

| % C           | $%$ M.O     | Denominación |
|---------------|-------------|--------------|
| < 0.52        | < 0.9       | Muy baja     |
| $0.53 - 1.10$ | $1.0 - 1.9$ | Baja         |
| $1.11 - 1.45$ | $2.0 - 2.5$ | Normal       |
| 1.46-2.00     | $2.6 - 3.5$ | Alta         |
| >2.00         | >3.6        | Muy alta     |

**Tabla 5: Clasificación del material en función del contenido en materia orgánica. Fuente VVAA Documento de trabajo Servicio de Análisis del Instituto Pirenaico de Ecología.**

#### <span id="page-16-0"></span>**Determinación de carbonatos**

La determinación de los carbonatos totales de un suelo, tiene interés a la hora de diagnosticar una serie de propiedades del suelo como la estructura, la actividad biológica o el bloqueo de nutrientes. Para determinar estos carbonatos, se ha utilizado el Calcímetro de Bernard, con el cual se calcula la determinación gasométrica del  $CO<sub>2</sub>$ que se desprende cuando se añade a los carbonatos ácido clorhídrico en una relación de 1:1. El protocolo seguido para el cálculo de los carbonatos es el del Instituto Pirenaico de Ecología (CSIC), (VVAA Documento de trabajo Servicio de Análisis del Instituto Pirenaico de Ecología - Consejo Superior de Investigaciones Científicas, 2016).

Tras desarrollar el protocolo, se procede al cálculo, para ello se utiliza la siguiente expresión matemática:

#### **% de CaCO3= (100 (P1\*V)/(V1\*P))**

**P=** Peso de la muestra (g).

 $V=$  Volumen de  $CO<sub>2</sub>$  desprendido de la muestra de tierra (ml)

**P1=** Peso de CaCO<sub>3</sub> puro (g).

**V1**= Volumen de CO<sub>2</sub> desprendido por el CaCO<sub>3</sub> patrón (ml).

Finalmente, tras realizar los cálculos, se procede a clasificar los resultados en función de los datos obtenidos. Para ello, se utiliza la siguiente tabla:

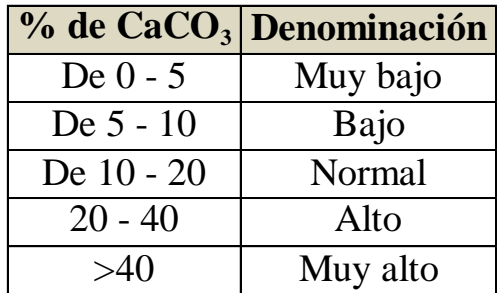

**Tabla 6: Clasificación de los materiales en función del % de CaC03. Fuente VVAA Documento de trabajo Servicio de Análisis del Instituto Pirenaico de Ecología.**

#### <span id="page-17-0"></span>**Granulometría o textura**

Este análisis, permite determinar la proporción en la que se encuentran las diferentes partículas de una determinada muestra de suelo, según su tamaño (VVAA Documento de trabajo Servicio de Análisis del Instituto Pirenaico de Ecología - Consejo Superior de Investigaciones Científicas, 2016), permitiendo establecer una clasificación del mismo. La textura viene determinada por la relación entre el contenido de arena, limo y arcilla. Además, la granulometría o textura, influye directamente en la capacidad de retención de agua de los suelos (permeabilidad), así como en la aireación y en la capacidad de retención de nutrientes.

Para clasificar los suelos (en función del tamaño de las partículas), se utilizan varias clasificaciones, en este caso se utilizará la clasificación americana USDA (Departamento de Agricultura de Estados Unidos).

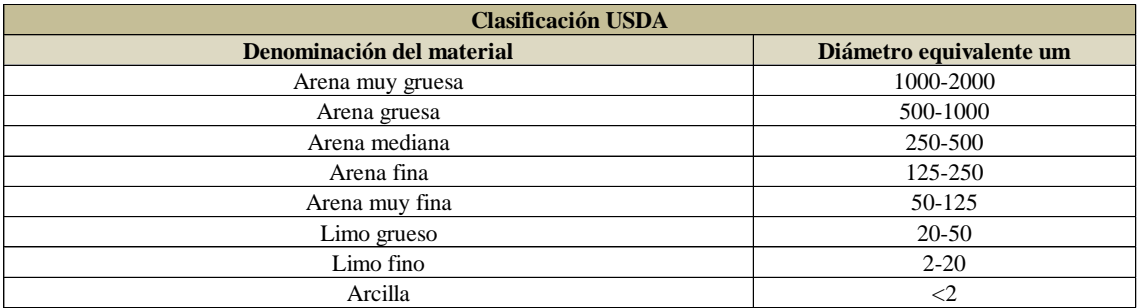

**Tabla 7: Denominación del material en función del tamaño de las partículas d (mm). Fuente VVAA Documento de trabajo Servicio de Análisis del Instituto Pirenaico de Ecología.**

## <span id="page-18-0"></span>**Metodología**

**Denominación del material del material de material de material de material de material de material de material de la material de material de material de material de material de material de material de material de material** La finalidad de este estudio, es realizar un trabajo geomorfológico a diferentes escalas, comparando la dinámica geomorfológica en los Badlands de los Aguarales de Valpalmas, a partir de los resultados aportados por una serie de nuevas tecnologías que permiten obtener nubes de puntos de alta densidad pero que por sus características, trabajan a diferentes escalas espaciales. Por un lado tecnologías como la fotogrametría terrestre SfM y la obtención de información LIDAR mediante el uso de escáner láser terrestre, las cuales abarcan áreas de trabajo limitadas en superficie, comparadas con otra técnica novedosa como es una plataforma Unmanned Aerial Vehicle (UAV), usando concretamente el dron eBee sensefly de la compañía Parrot, el cual es capaz de aportar datos de áreas mucho más amplias. Es por ello, que se decidió incluir en este estudio dos escalas de trabajo diferentes: (i) se identificaron en el conjunto de los Badlands de los Aguarales de Valpalmas tres pequeñas áreas representativas, en las cuales se utilizarían las técnicas de fotogrametría terrestre (*Structure from Motion*) y la obtención de información LIDAR mediante el uso del escáner láser terrestre, (ii) y en segundo lugar, escala de cuenca donde se analizaría la superficie total de los Badlands de los Aguarales de Valpalmas.

Para contextualizar y entender por qué se han elegido estas tres áreas, se hará una breve descripción de cada una de ellas:

El área Nº1, se caracteriza por ser una pequeña microcuenca, la cual funciona como una cuenca fluvial. En ella, aparecen pequeños barrancos, incisiones, pipes…, además de tener la particularidad de encontrarse en una plataforma, por lo que no se ve afectada por los materiales superiores, siendo uno de los espacios más singulares de los Badlands de los Aguarales de Valpalmas **(Figura 4).**

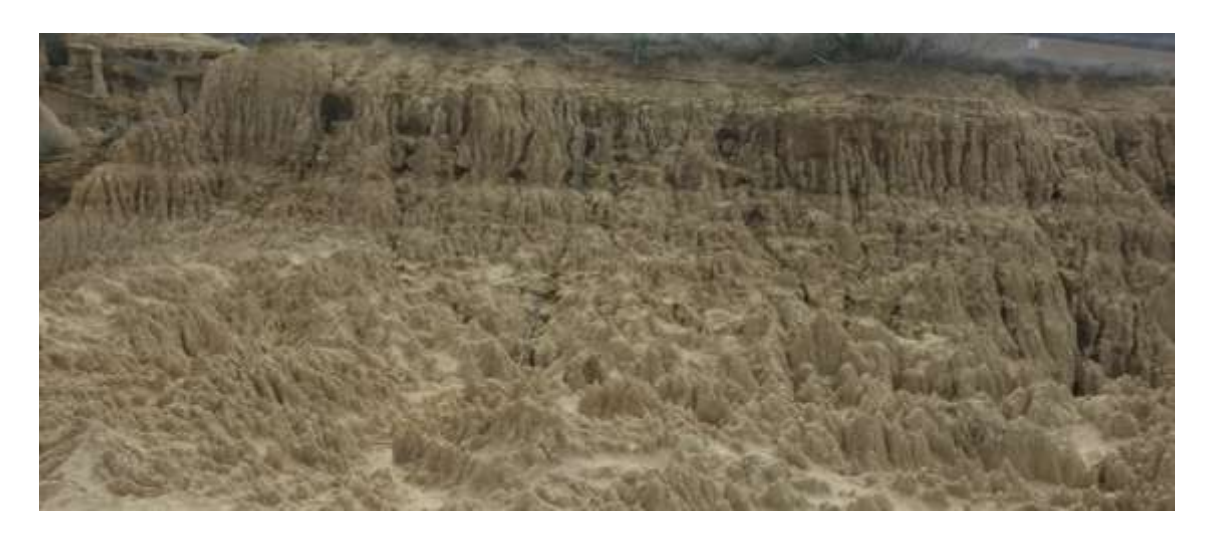

**Figura 4: Área de estudio Nº1. Microcuenca.**

El área Nº2 junto con el área Nº3 representan una zona mucho más extensa que la Nº1. Ambas zonas seleccionadas contienen elementos característicos de los Badlands de los Aguarales de Valpalmas como escarpes verticales, pipes, chimeneas o pináculos (de entorno a los 2,5 m de altura). Las dos además, tienen la misma forma, ya que ambas representan una pared, siendo la única diferencia entre las dos zonas la orientación, ya que el área Nº2 se encuentra en una exposición de umbría, mientras que el área Nº3 se localiza en exposición de solana **(Figuras 5 y 6).**

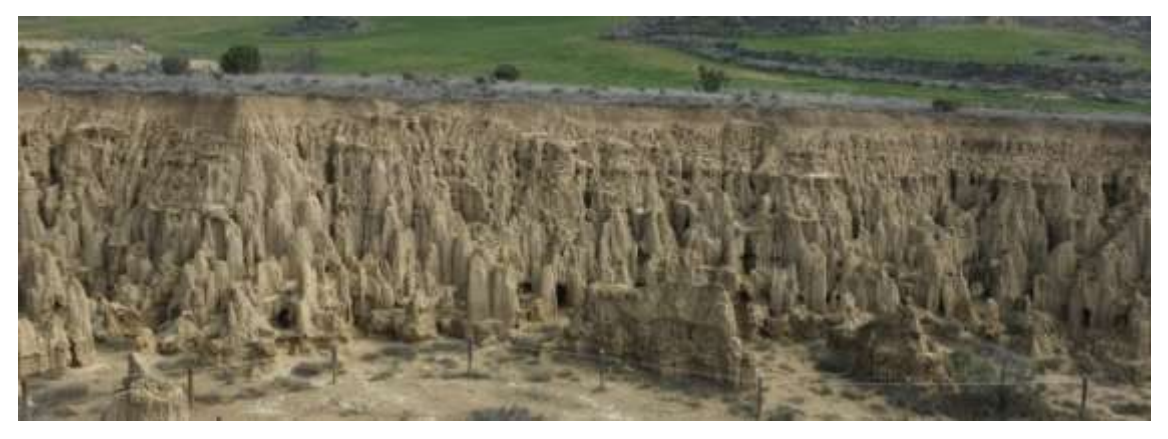

**Figura 5: Área de estudio Nº2. Ladera con exposición de umbría.**

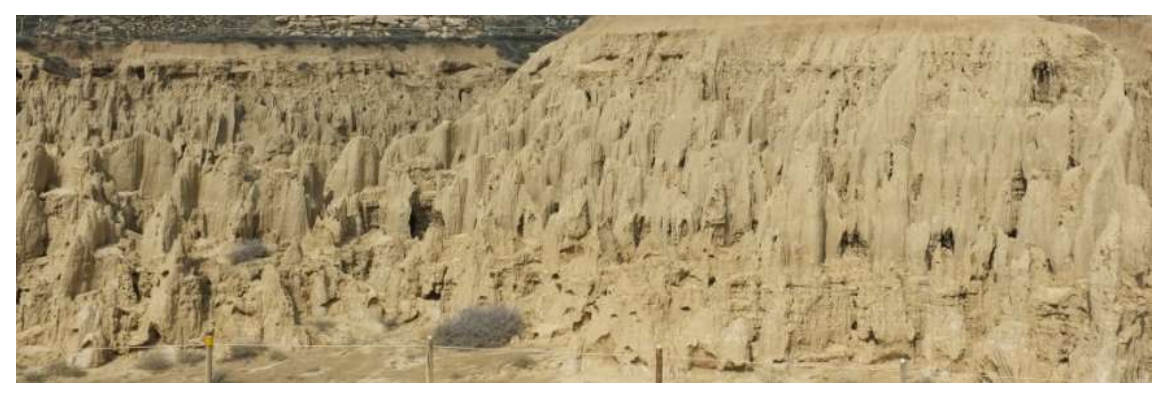

**Figura 6: Área de estudio Nº3. Ladera con exposición de solana.**

Por otro lado, tras contextualizar las áreas de estudio de detalle, se procede a explicar el área de estudio a escala de cuenca, la cual abarca 16 hectáreas y engloba el conjunto de los Badlands de los Aguarales de Valpalmas.

## <span id="page-20-0"></span>**Escala de detalle**

Para el trabajo a escala de detalle, fotogrametría terrestre SfM y TLS, se utilizaron una serie de reflectores localizados estratégicamente, y georreferenciados con un GPS submétrico (LEICA VIVA HS15 CS10 GNSS). Estos reflectores, servirían posteriormente para localizar cada una de las áreas en el laboratorio, además de referencia para el fotógrafo y el escáner en campo.

Para la técnica de la fotogrametría terrestre SfM, se utilizó una cámara digital FUJIFILM Finepix x100, cámara con una lente focal de 23 mm y una resolución de 12 Mpx (4288 px x 2848 px). Esta técnica se basa en la toma de imágenes en el área de estudio desde diferentes ángulos y distancias, de tal manera que las imágenes se solapen unas con otras. Es de gran importancia que en cada una de estas imágenes, aparezca al menos uno y si es posible alguno más de los reflectores, con el fin de ordenar las imágenes tal como en la realidad, dándoles además un sistema de coordenadas de referencia.

En el caso de la técnica de obtención de información LIDAR mediante el uso del escáner láser terrestre, se utilizaron los reflectores como referencia para el láser. El aparato identificó los reflectores y a partir de ellos generó una nube de puntos.

En el caso de la técnica de obtención de información LIDAR, se utilizó un escáner láser terrestre (RIEGL LPM-321) de largo alcance (ver Revuelto et al., 2014 y Nadal Romero et al., 2015, para más detalles sobre las características técnicas, el procedimiento utilizado para la digitalización y para el post-procesamiento).

Esta técnica, precisa de una serie de puntos a seguir, los cuales se detallan a continuación. En primer lugar, es necesario completar una serie de pasos formales como son la corrección atmosférica, la exploración de objetivos y la limitación de la zona de interés. Además es de gran importancia la presencia de los reflectores, ya que permiten al escáner láser terrestre referenciarse en el espacio. Por ello, la abundancia de reflectores en el área de estudio, favorece unos buenos y precisos resultados. El siguiente paso es ya la exploración de las zonas seleccionadas. Tras ello, se tomaron una serie de fotografías con una cámara digital acoplada al escáner, con la finalidad de capturar información útil RGB (rojo-verde-azul), de cada uno de los puntos. Con toda esta información y con un tratamiento previo, se genera una nube de puntos muy densa que permitirá generar MDTs de gran detalle.

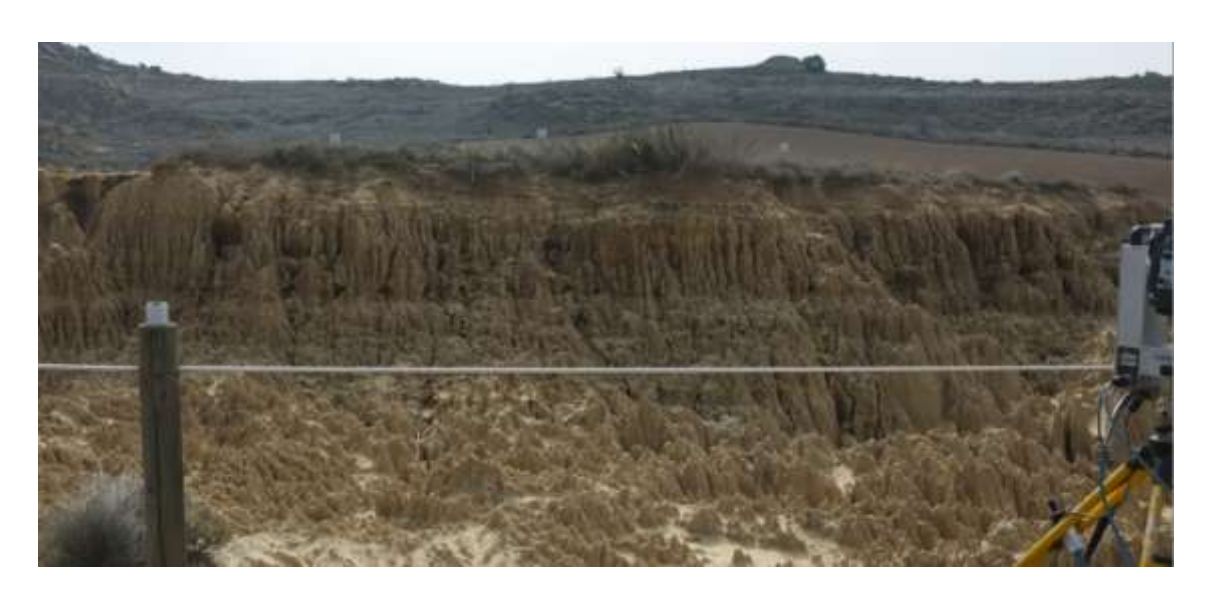

**Figura 7: Escaneo área de estudio Nº1. TLS con reflectores.**

## <span id="page-21-0"></span>**Escala de cuenca**

En el caso del dron, se distribuyeron a lo largo del área de estudio una serie de dianas georreferenciadas (utilizando un GPS submétrico marca LEICA VIVA HS15 CS10 GNSS), las cuales servirían de referencia al dron. Estas dianas, tenían un tamaño suficiente como para verse desde más de 50 m, altura desde la que se tomaban una serie de fotografías georreferenciadas (gracias al receptor GPS que incorpora el dron, el cual aporta una precisión de 3-5 m) y realizadas con la cámara Sony WX220 de 18,2 Mpx. Previo al vuelo, fue necesario realizar un plan de vuelo **(Figura 8),** utilizando para ello el software Emotion2 (incorporando una serie de parámetros como la altura de vuelo, la superposición de las imágenes…), abarcando así todo el área de estudio, asegurándose la máxima resolución y precisión en los productos cartográficos resultantes. El uso del dron fue posible gracias a la colaboración con el departamento de Geografía de la Universidad de Extremadura, Grupo de Investigación Geoambiental y gracias al Dr. Álvaro Gómez Gutiérrez.

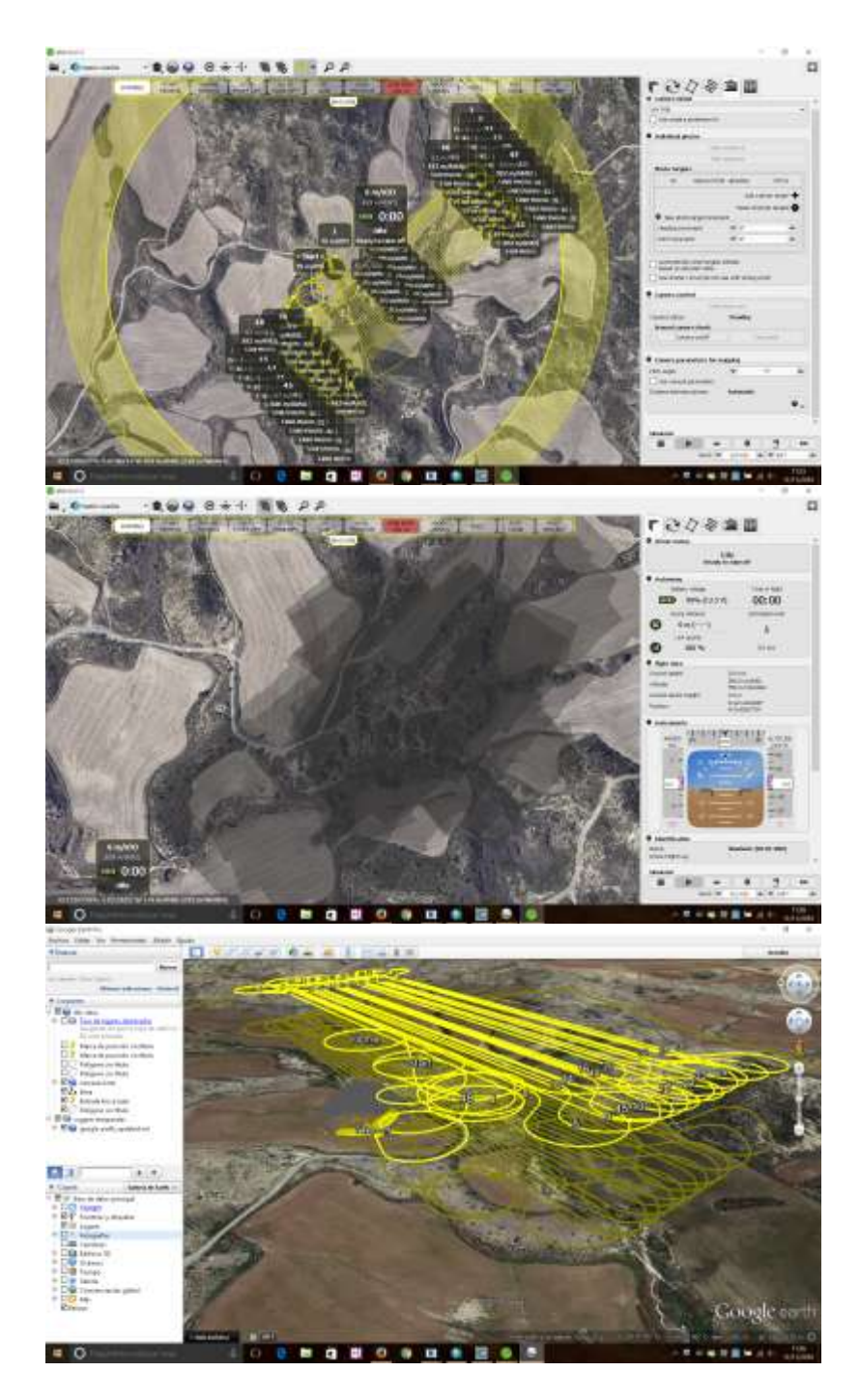

**Figura 8: Procedimientos previos a la realización del vuelo.**

Para conocer como es la dinámica geomorfológica en un lugar, es necesario comparar una serie de fechas, por ello decidimos realizar una primera toma de datos al inicio de la primavera, con el objetivo de adelantarnos a las posibles lluvias de primavera, las cuales podrían generar importantes cambios en la topografía del terreno. Además, se realizó una segunda toma de datos en campo al inicio del verano, aunque únicamente se tomaron datos para fotogrametría terrestre SfM y la obtención de información LIDAR mediante el uso del escáner láser terrestre. La segunda toma de datos en campo para la plataforma Unmanned Aerial Vehicle (UAV), tuvo lugar el 27 de octubre (principios de otoño). Con las dos tomas de datos para cada una de las técnicas, será posible comparar las nubes de puntos generadas, conociendo cuales son las tasas de erosión de la zona.

## <span id="page-23-0"></span>**Análisis de los datos**

Una vez tomados los datos en campo, se procede a tratarlos mediante trabajo de gabinete. Para ello, se utilizan una serie de softwares libres o de pago. En el caso de la información obtenida con el dron se utilizó el software Pix4d, software libre el cual permite generar nubes de puntos de alta resolución.

En el caso de la fotogrametría terrestre SfM, las imágenes y la nube de puntos generada fueron analizadas con el software comercial Agisoft PhotoScan, Professional Edition, Version 1.2. En el caso del escáner láser terrestre, el programa utilizado fue Ri PROFILE 1.6.2, mientras que las nubes de puntos fueron comparadas con el software libre CloudCompare.

A continuación, se van a detallar con más precisión los pasos realizados para el caso concreto de la fotogrametría terrestre SfM. Las imágenes generadas por la cámara digital, tuvieron que ser tratadas previamente a la creación de la nube de puntos. El tratamiento que siguieron las imágenes fue el siguiente:

- Eliminación de ruidos (cielo, vegetación…), mediante la creación de máscaras, dejando únicamente el relieve que interesa.

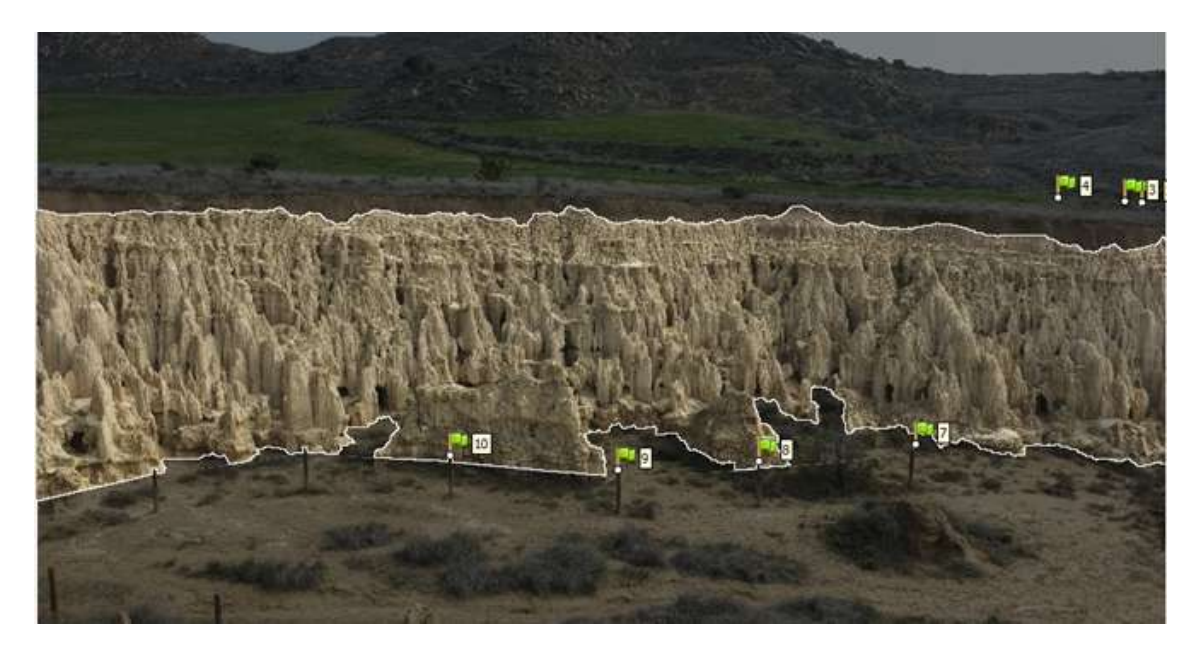

**Figura 9: Eliminación de ruidos mediante la creación de máscara. Programa Agisoft PhotoScan.**

- Alineación de las imágenes, con la finalidad de situar cada una de ellas en el ángulo y posición correcta respecto de la realidad.

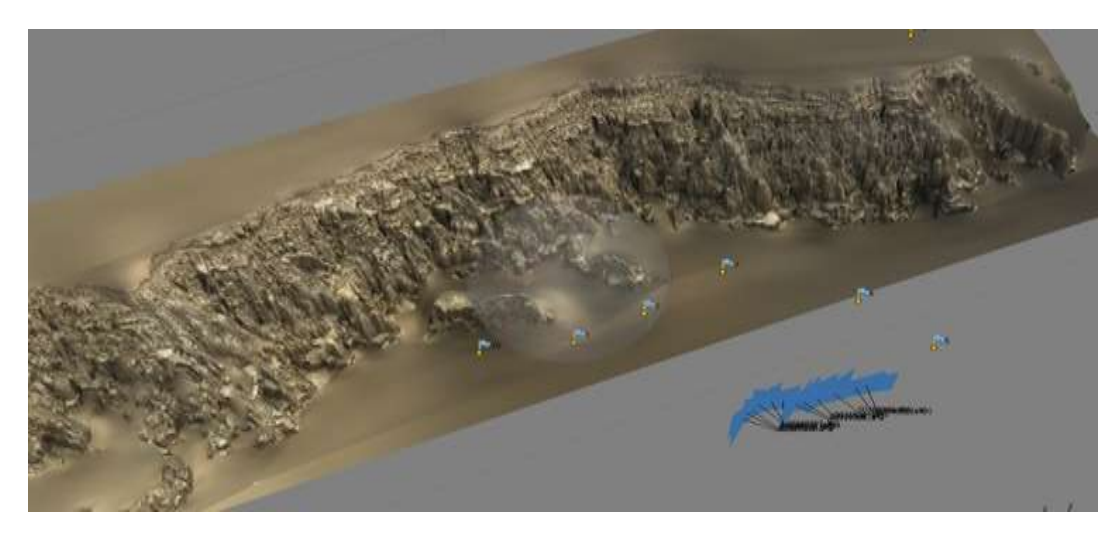

**Figura 10: Alineación de imágenes. Programa Agisoft PhotoScan.**

- Creación de puntos de control en una imagen. Como referencia se utilizan los reflectores utilizados en campo, de los cuales conocemos las coordenadas.

- Asignación de coordenadas a cada uno de los puntos de control.

- Corregir el error que pudiera haberse producido a la hora de crear los puntos de control.

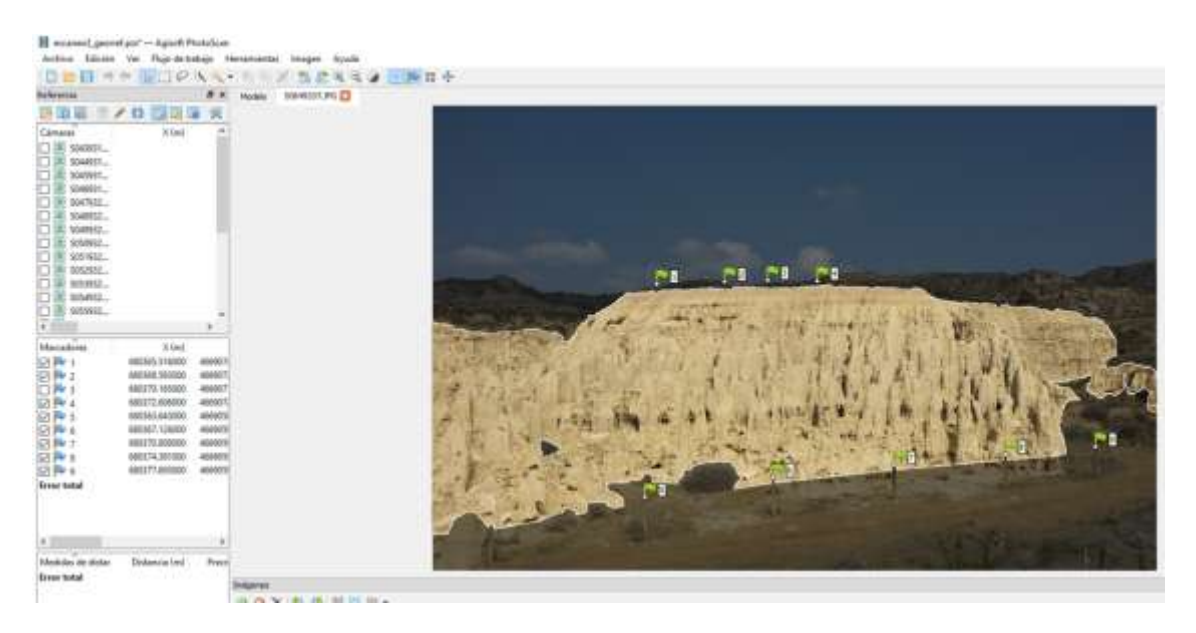

**Figura 11: Asignación de puntos de control y corrección del error. Programa Agisoft PhotoScan.**

Como la finalidad del trabajo es analizar la dinámica geomorfológica y obtener tasas de erosión, es de gran importancia la precisión de medida, por ello se ha tenido muy en cuenta el error derivado de la colocación de los puntos de control, descartando errores superiores a 2-3 cm.

- Tras la reducción de los errores, el programa alinea las fotos considerando puntos comunes en las fotografías y localiza el punto de vista de la cámara, la localización y la distancia. Este parámetro le dará la resolución (densidad) de la nube de puntos.

- A partir de los distintos ángulos desde los que se capturan las imágenes, se genera un modelo 3D **(Figura 10)**. Se ha elegido la máxima resolución del modelo a pesar de la demanda de cálculo exigida (en función del número de fotos y de la resolución del modelo), para lo que se necesita un hardware con 8 Gb de memoria RAM y hasta 48 horas de cálculo.

- Una vez generado, se obtienen reproducciones muy realistas mediante el color y textura de las fotos originales **(Figura 10)**.

- Para el tratamiento de la información (comparación entre modelos de distintas fechas, comparación de modelos generados por SfM o TLS) se exporta el resultado en forma de nube de puntos.

- Se incorpora el fichero al software CloudCompare, el cual nos permitirá comparar nubes de puntos.

- Se emplea el algoritmo C2M Distance Computation (Cloud to Mesh) para el cálculo de distancias entre puntos. Proporciona una imagen con valores positivos o negativos en un rango de valores en este caso centimétricos.

La **Tabla 8**, muestra información detallada sobre la adquisición de puntos y el registro de datos en las diferentes áreas de estudio.

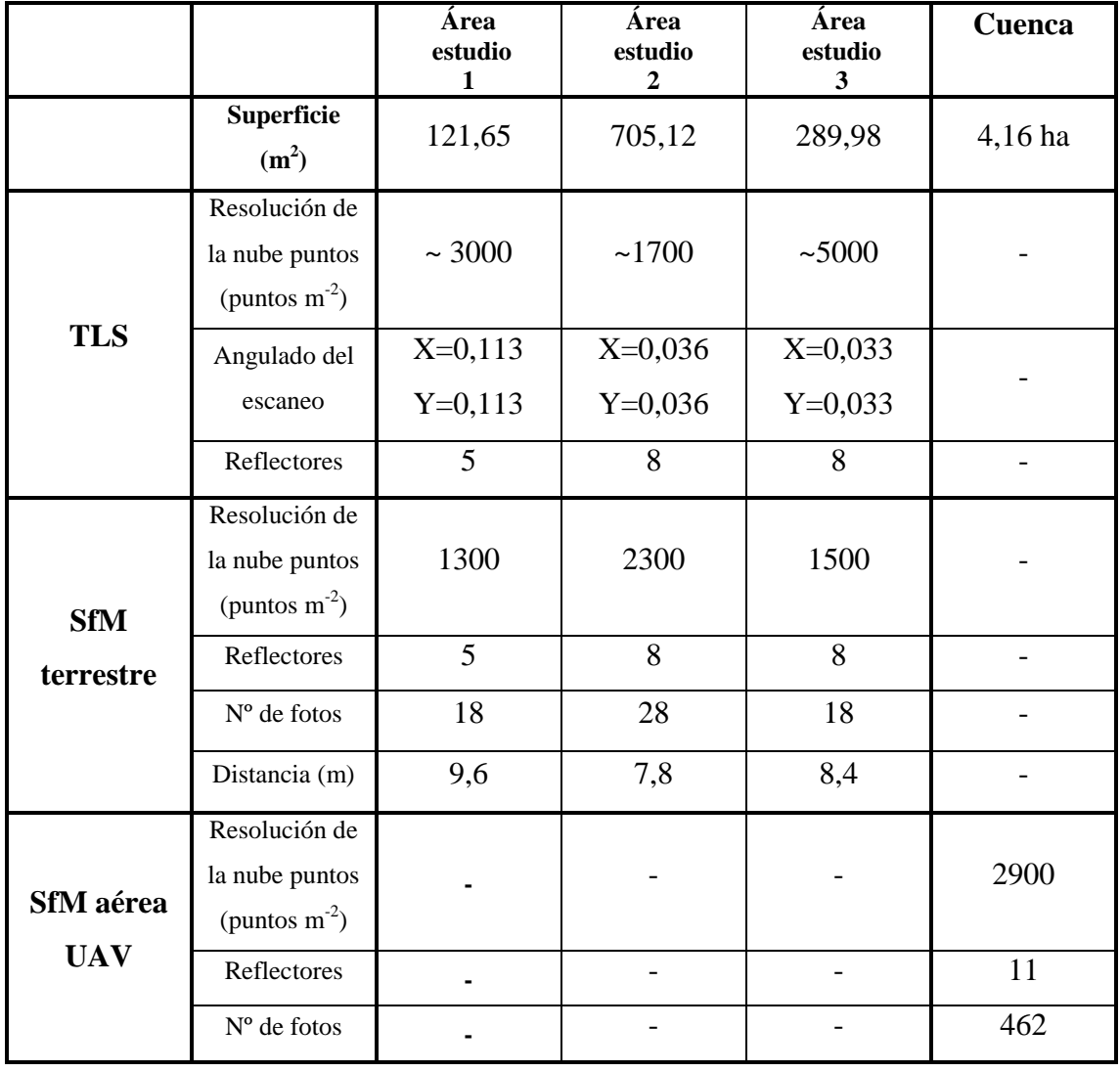

**Tabla 8: Información detallada sobre la adquisición de puntos en los diferentes sitios de estudio.**

# <span id="page-26-0"></span>**Resultados del trabajo**

## <span id="page-26-1"></span>**Resultados derivados de las precipitaciones:**

Uno de los factores fundamentales a la hora de estudiar cómo es la dinámica geomorfológica y las tasas de erosión, es la distribución de las precipitaciones (magnitud e intensidad). Por ello, se han estudiado las precipitaciones acontecidas en los Badlands de los Aguarales de Valpalmas (para el periodo de estudio), con la finalidad de conocer como han influido en la dinámica geomorfológica del área estudiada.

Las **Figuras 12 y 13** muestran los eventos de precipitación acontecidos en la zona, así como el total de precipitaciones acumuladas. La primera figura, abarca el periodo entre marzo y julio (que corresponde con las dos fechas comparadas entre SfM y TLS). La segunda, hace referencia al periodo de mediciones para el UAV (de marzo a octubre).

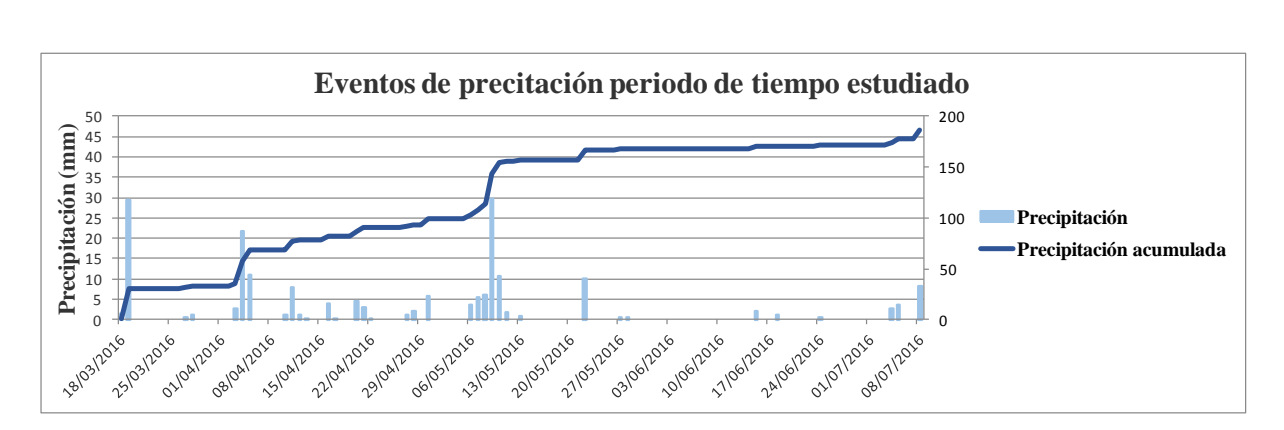

**Figura 12: Eventos de precipitación en el área de estudio marzo-julio. Fuente SAIH Ebro.**

Como se puede observar en la **Figura 12**, los eventos de precipitación registrados en el área de estudio, han sido escasos. Además, la mayoría de la precipitación se ha concentrado en tres eventos de precipitación. El resto del periodo se caracteriza por la ausencia de precipitaciones o de escasa índole.

En el caso del estudio de los eventos de precipitación para el UAV, se ha tenido en cuenta un periodo de tiempo más largo, el cual abarca desde marzo a finales de octubre. El resumen de estos eventos aparece representado en la **Figura 13**.

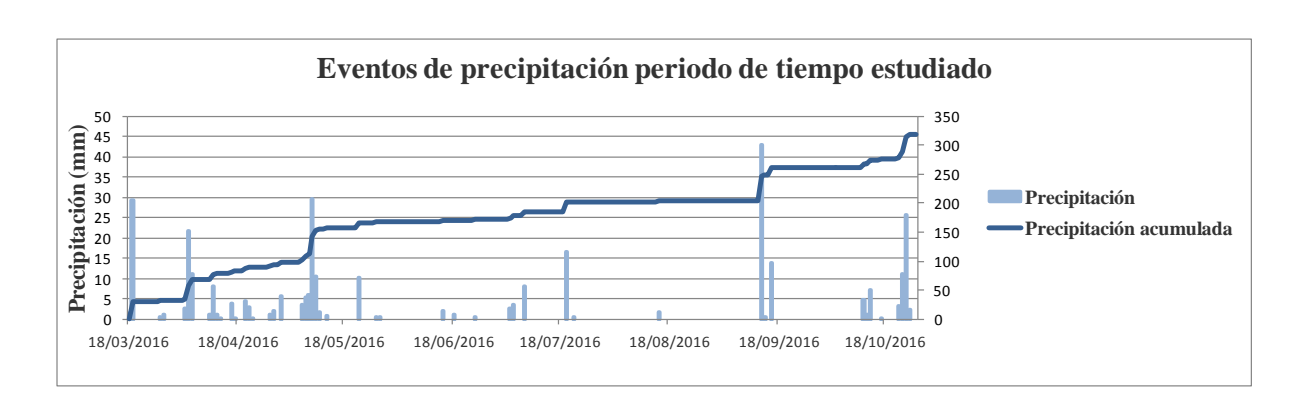

**Figura 13: Eventos de precipitación en el área de estudio marzo-octubre. Fuente SAIH Ebro.**

Como se puede observar en la **Figura 13**, la mayor parte de la precipitación acumulada a lo largo del periodo estudiado se ha concentrado en unos pocos eventos de precipitación, tal y como ocurría en el caso anterior y como es típico en este tipo de ambientes. En total, se han recogido 317,8 mm, registrándose eventos de precipitación de más de 40 mm en 24 horas (como el acontecido el 13/09/2016).

Además, se ha creído conveniente analizar la precipitación en la zona a lo largo de una serie de años **(Figura 14),** para comprobar la representatividad de nuestro periodo de estudio con la serie de datos de 1980-2016.

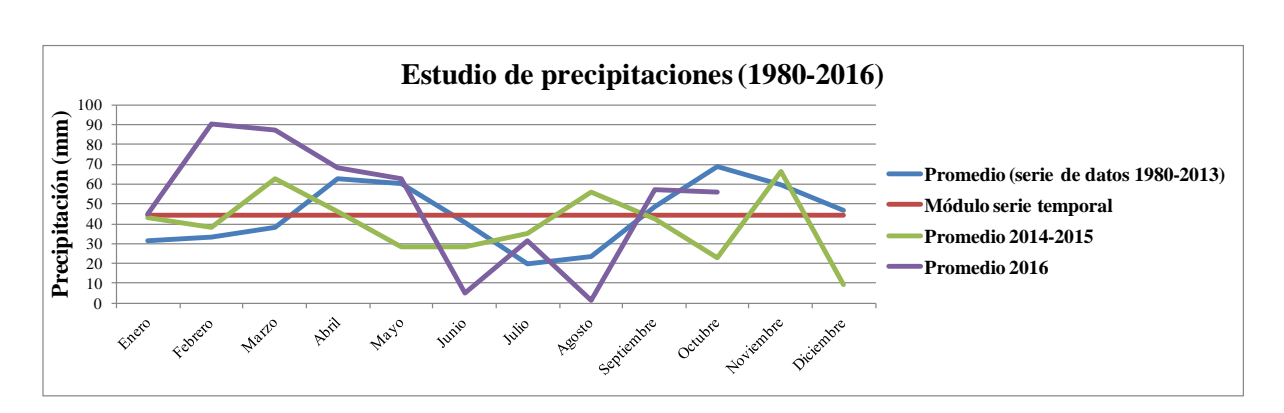

**Figura 14: Estudio de precipitaciones en el área de estudio 1980-2016. Fuente Ayuntamiento de Valpalmas.**

La **Figura 14**, muestra el promedio de precipitación mensual para una serie de años (1980-2013). Esta información aporta información representativa de las precipitaciones registradas en los Badlands de los Aguarales de Valpalmas. A su vez, aparece información relativa al módulo de la serie temporal, el promedio de precipitación entre 2014-2015 y la precipitación de 2016 (la cual aporta información relevante para el estudio).

Las precipitaciones registradas en los Badlands de los Aguarales de Valpalmas en los meses de primavera han sido 186 mm. Como se observa en la **Figura 14**, los meses de marzo y abril de 2016 fueron más lluviosos que el promedio de la serie temporal 1980- 2013. Mayo registró una precipitación normal, sin embargo se observa como el mes de junio es un mes seco en relación a la serie temporal de mayor duración.

## <span id="page-28-0"></span>**Análisis de materiales en laboratorio**

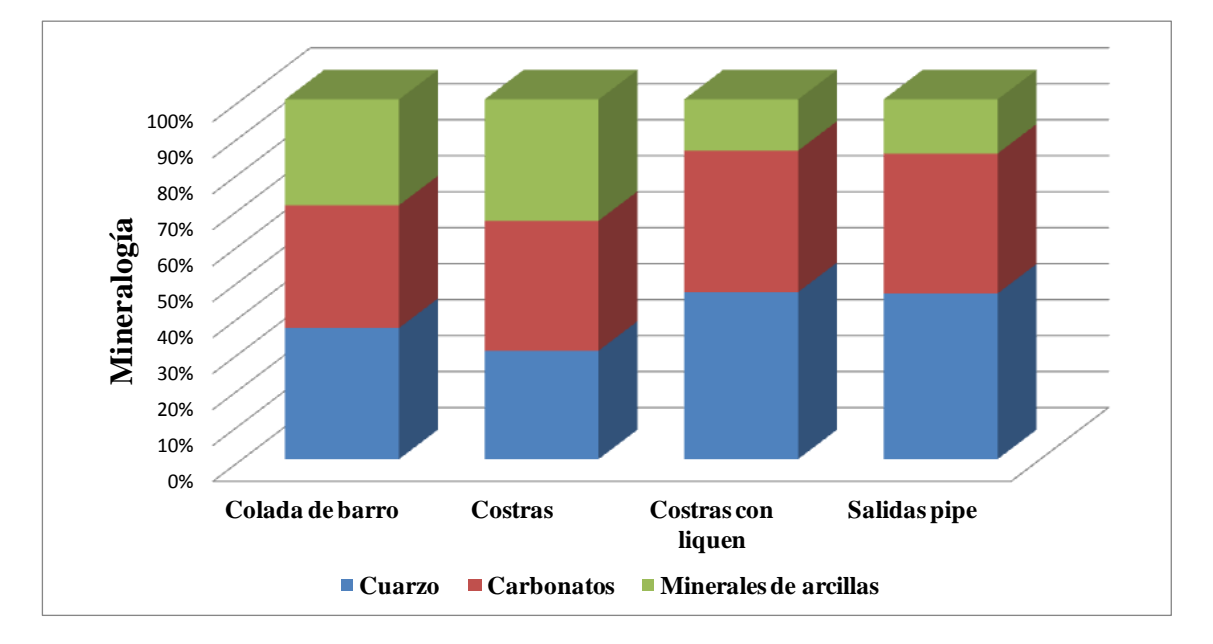

### <span id="page-28-1"></span>**Mineralogía**

**Figura 15: Análisis mineralógico de las muestras tomadas en campo.**

Como se observa en la **Figura 15**, la litología en los Badlands de los Aguarales de Valpalmas está caracterizada principalmente por la presencia de 3 grandes grupos de materiales. Por un lado, es bastante significativa la presencia de cuarzo (el cual representa en algunos casos cerca del 40% de la muestra). También es destacable el porcentaje de carbonatos, tales como la calcita y la dolomita, los cuales representan más del 30% de la muestra. El último conjunto, lo forman los minerales de arcilla entre los que destacan la illita y la clorita. Además, aparecen en pequeños porcentajes, materiales como la albita, microclina y halita.

Estas características mineralógicas, son comunes para todas las muestras analizadas, variando únicamente el porcentaje que representa cada uno de estos conjuntos de minerales.

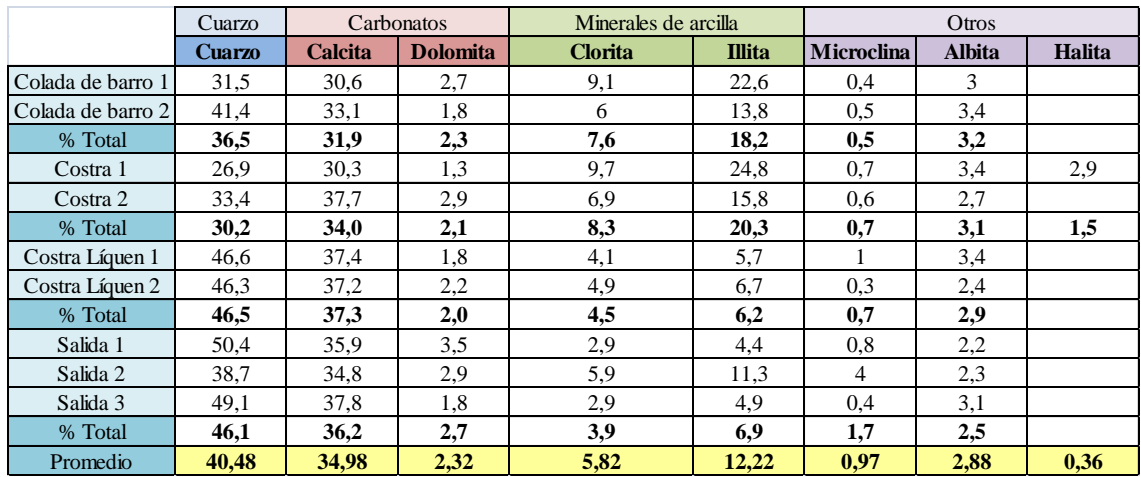

A continuación se muestra la tabla que recoge los porcentajes de materiales presentes en cada una de las muestras tomadas.

**Tabla 9: Mineralogías presentes en las muestras tomadas**.

<span id="page-29-0"></span>**pH**

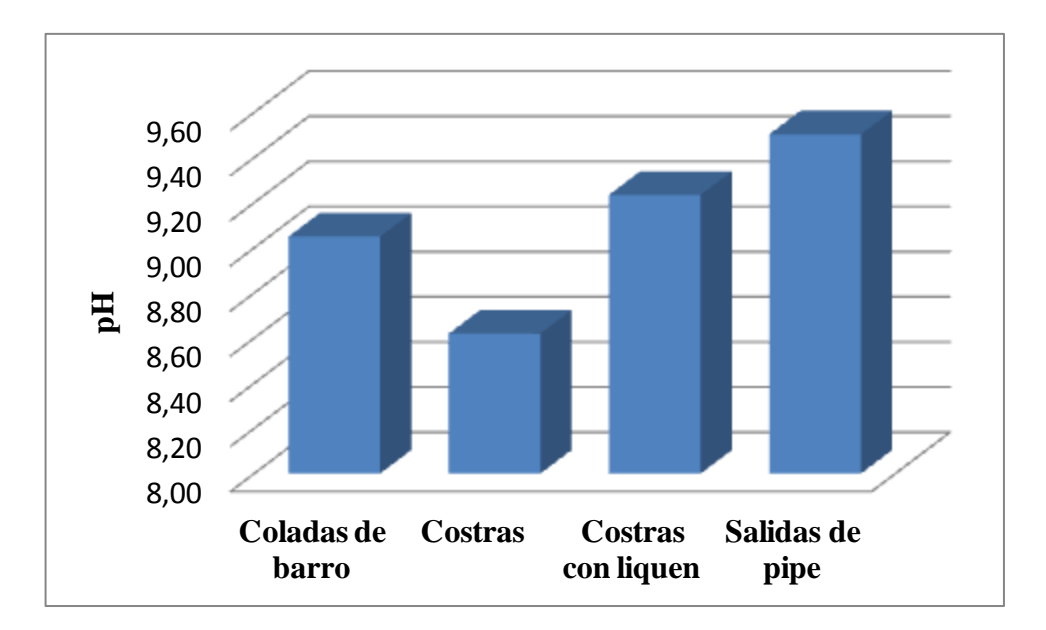

**Figura 16: Valores de pH obtenidos en las muestras.**

Tras calcular el pH para las diferentes muestras, se puede decir que en todas ellas, los resultados presentan pH elevados. Por ejemplo, las costras presentan unos valores de pH superiores a 8,60 (según la USDA, valores de pH comprendidos entre 8,5-9, presentan una fuerte alcalinicidad), mientras que las salidas de pipe han generado niveles de pH superiores a 9,5 representando una alcalinicidad muy fuerte.

<span id="page-30-0"></span>**Conductividad eléctrica y SAR.**

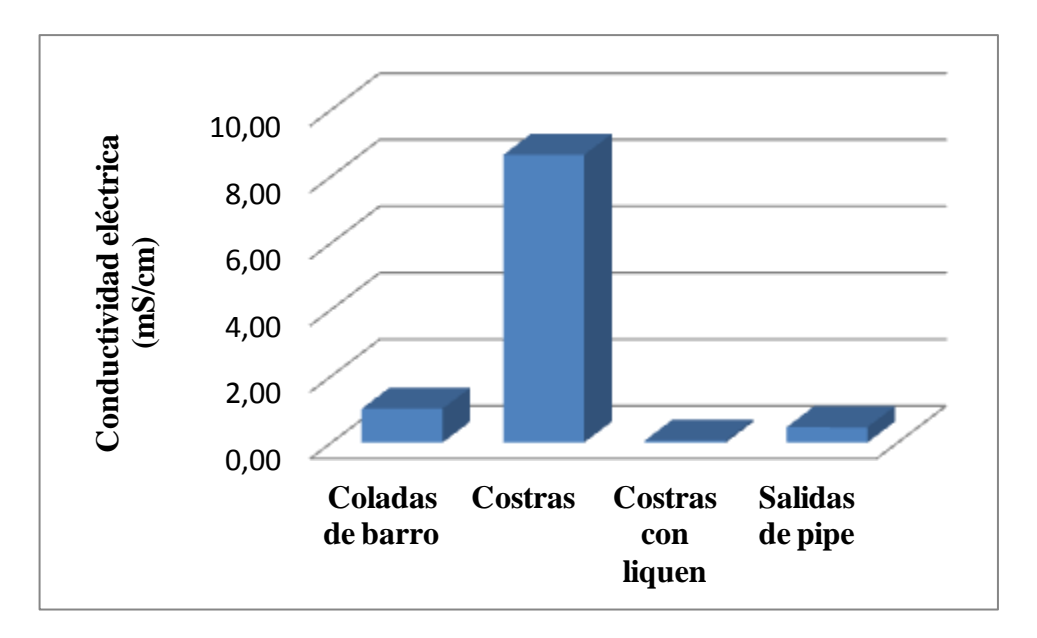

**Figura 17: Valores de Conductividad eléctrica para las muestras tomadas.**

Como se puede observar, los valores más elevados de conductividad eléctrica se dan en las muestras procedentes de las costras. Esto puede deberse a que las costras presentan mayores concentraciones de sales, derivadas de un menor lavado. El resto de materiales muestran valores de conductividad eléctrica mucho menor por lo que se supone que habrán sufrido un proceso de lavado.

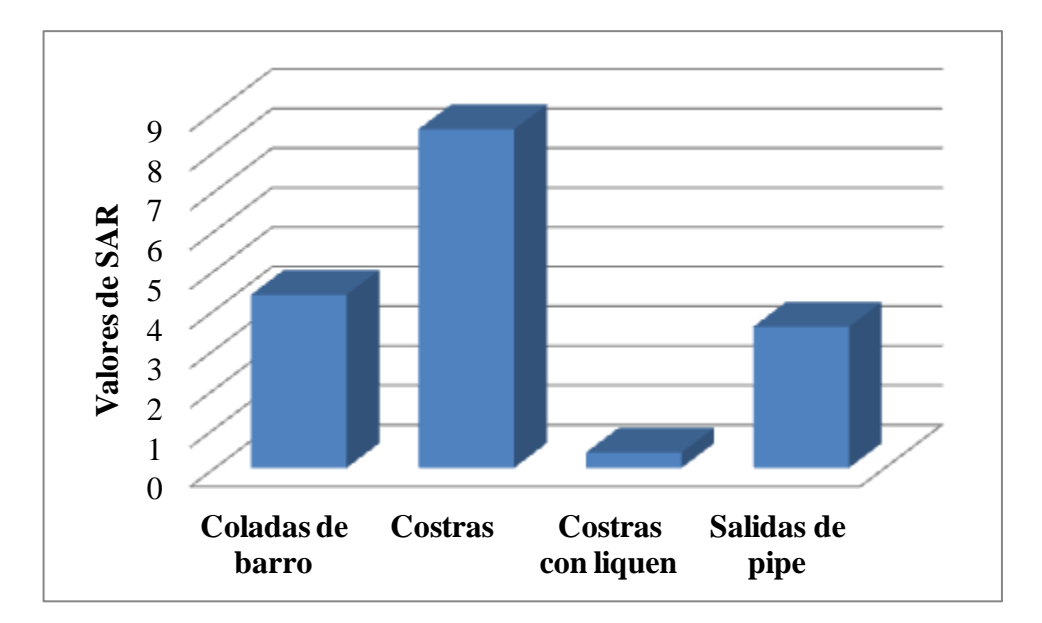

**Figura 18: Valores de SAR obtenidos a partir de las muestras tomadas en campo.**

Analizando los resultados provenientes del cálculo de los valores de SAR para las muestras estudiadas, se puede afirmar que los materiales estudiados presentan moderados valores de SAR (destacando por encima del resto el caso de las costras).

#### <span id="page-31-0"></span>**Densidad aparente**

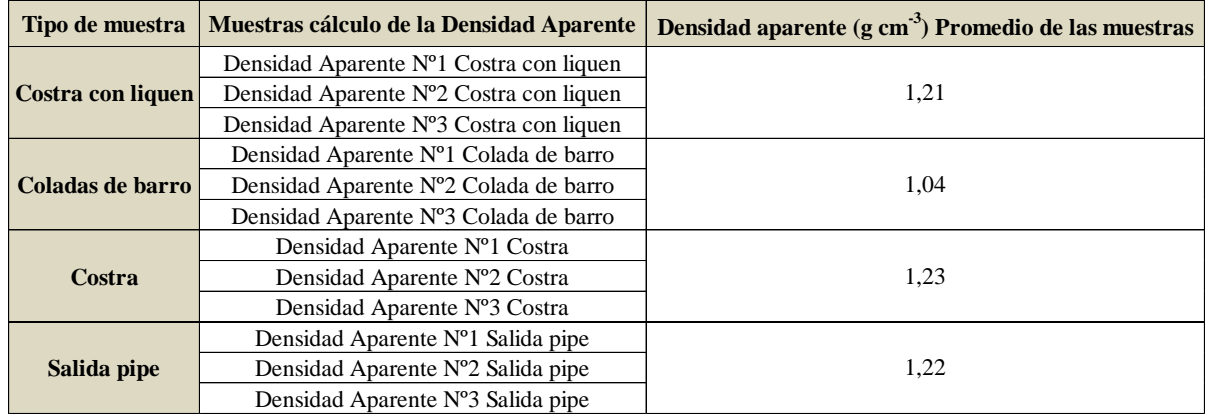

#### **Tabla 10: Densidades aparentes calculadas a partir de las muestras tomadas.**

Como se puede apreciar en la **Tabla 10**, se han obtenido una serie de resultados para cada uno de los tipos de materiales que se han analizado. En función de los resultados obtenidos y cotejándolos con la tabla, se puede decir que los materiales estudiados, tienen una densidad aparente entorno a  $1,20 \text{ g cm}^{-3}$ .

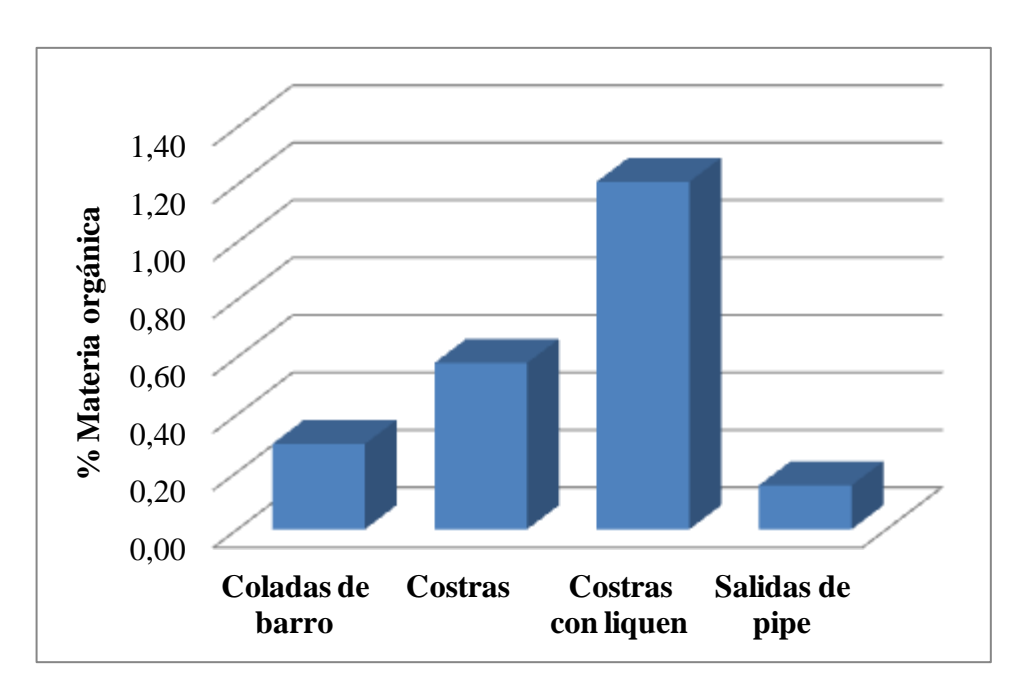

#### <span id="page-31-1"></span>**Materia orgánica**

**Figura 19: Materia orgánica presente en las muestras tomadas en campo.**

Como se observa en la **Figura 19**, en todos los casos los resultados generados muestran contenidos en materia orgánica muy bajos (por lo que se denominan materiales con muy baja presencia de materia orgánica). Destaca por encima del resto las muestras pertenecientes a costras con liquen.

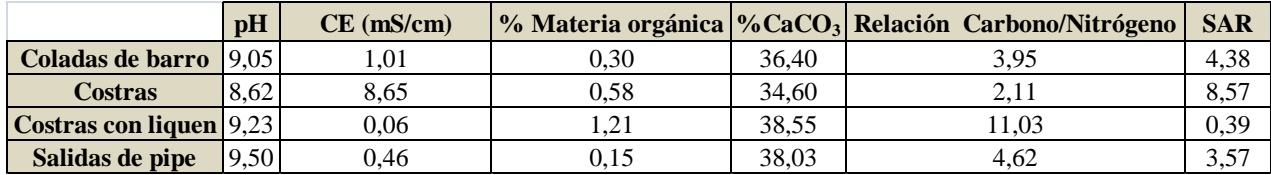

**Tabla 11: Valores medios de diferentes variables físico-químicas.**

<span id="page-32-0"></span>**CaCO<sup>3</sup>**

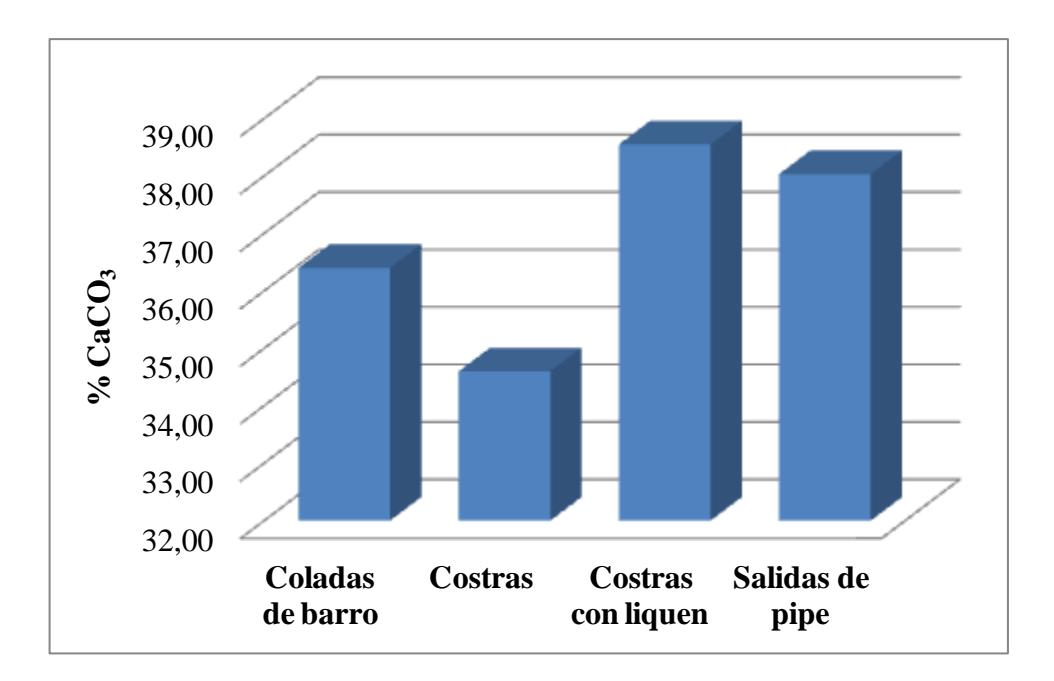

**Figura 20: Análisis de carbonatos para las muestras tomadas en campo.**

Como se observa en la **Figura 20**, el contenido en carbonatos de todas las muestras se sitúa entre un 30-40% del volumen, por lo que los materiales presentes en los Badlands de los Aguarales de Valpalmas se denominan materiales con alto contenido en carbonatos.

#### <span id="page-33-0"></span>**Granulometría o textura**

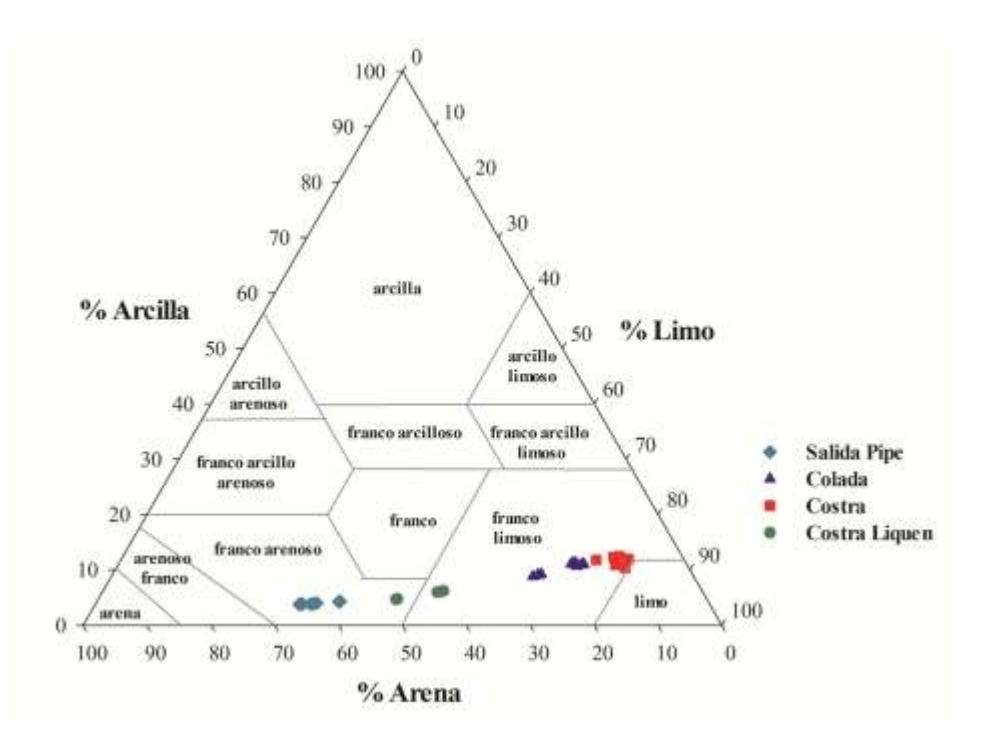

**Figura 21: Diagrama de texturas.**

La mejor manera de representar los resultados derivados del análisis de textura o granulometría de un suelo, es mediante la realización de un diagrama de texturas **(Figura 21)**. La **Figura 21**, muestra los diferentes porcentajes de texturas obtenidos a partir de los materiales estudiados en los Badlands de los Aguarales de Valpalmas. Como se observa en la leyenda, el material tomado en las salidas de los pipes, presenta una textura franco-arenosa. Por su parte, las coladas de barro tienen una textura francolimosa, las costras una textura franco-limosa más cercana al limo, y finalmente las costras con liquen una textura entre franco-arenosa y franco-limosa.

### <span id="page-33-1"></span>**Resultados obtenidos a partir de nuevas tecnologías**

#### <span id="page-33-2"></span>**TLS y SfM**

Tras comparar ambas técnicas, se han obtenido una serie de resultados los cuales se procede a su interpretación. En primer lugar, hay que decir que las figuras, representan los cambios topográficos ocurridos en los Badlands de los Aguarales de Valpalmas en el periodo de marzo-julio.

En las figuras que se muestran a continuación, los valores negativos, reflejan procesos de erosión y se representan en tonos azulados; los valores positivos se identifican con procesos de deposición o acumulación y aparecen representados en tonos rojizos.

De manera general se observan zonas donde predominan procesos de erosión en las partes altas de las laderas, mientras que las deposiciones o acumulaciones se localizan en las zonas bajas y las salidas de pipes, coincidiendo con los mayores gradientes hidraúlicos **(Figuras 22 y 23).**

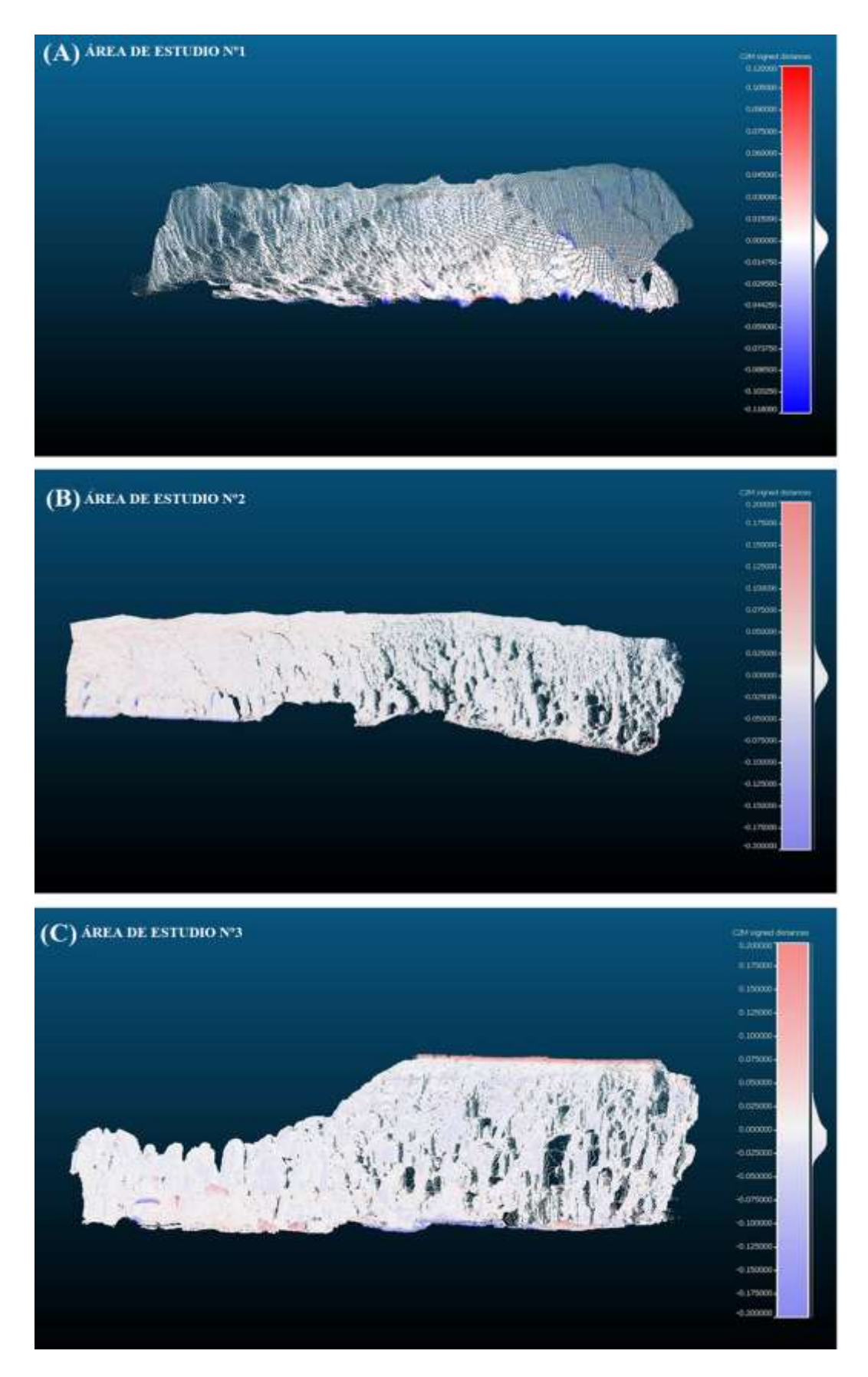

**Figura 22: Resultados comparación TLS entre las nubes de puntos de primavera y verano en las 3 áreas de estudio.**

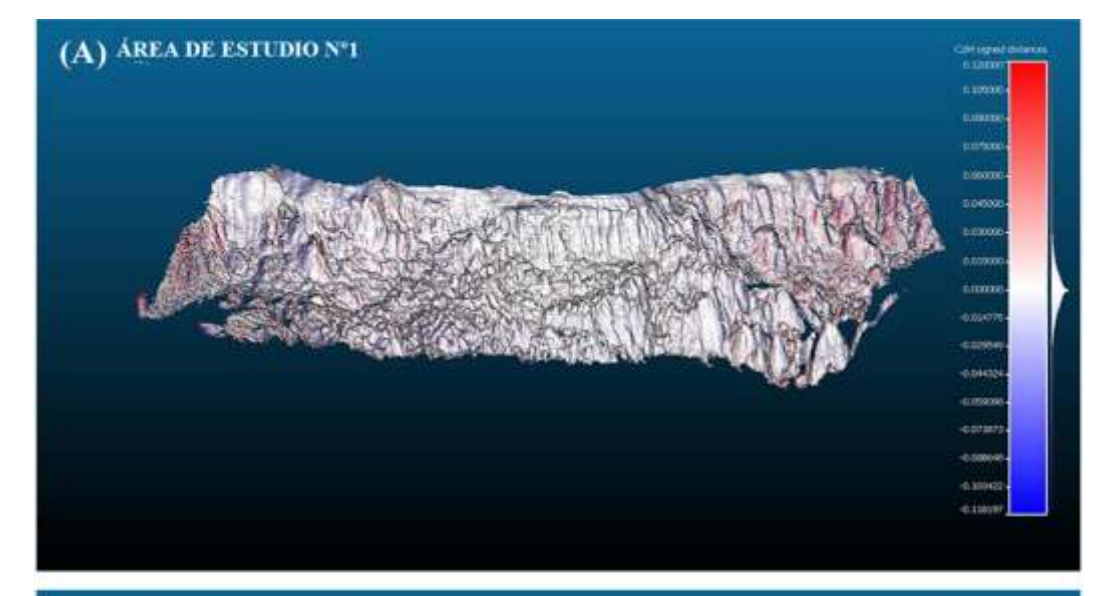

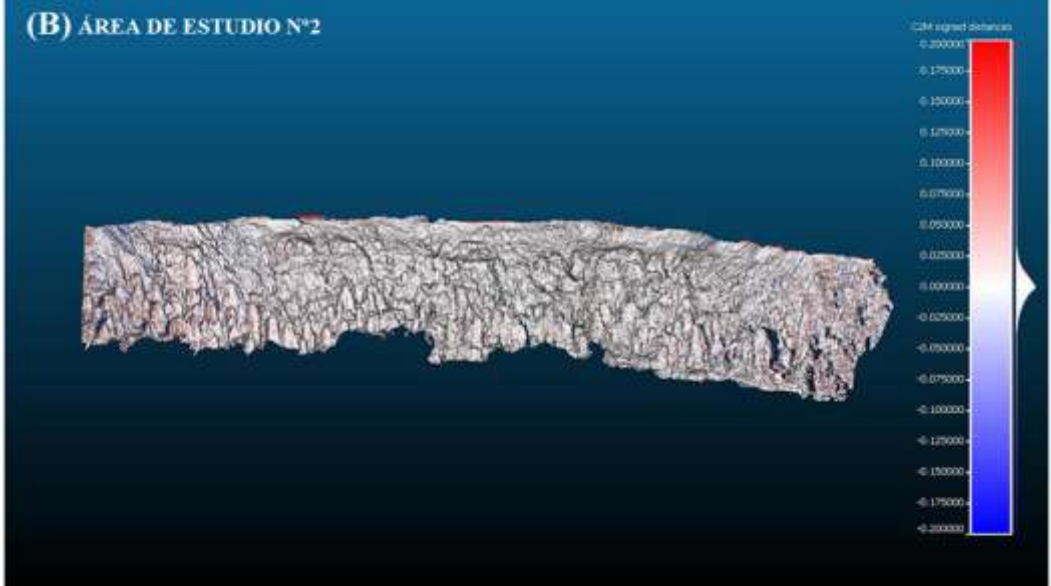

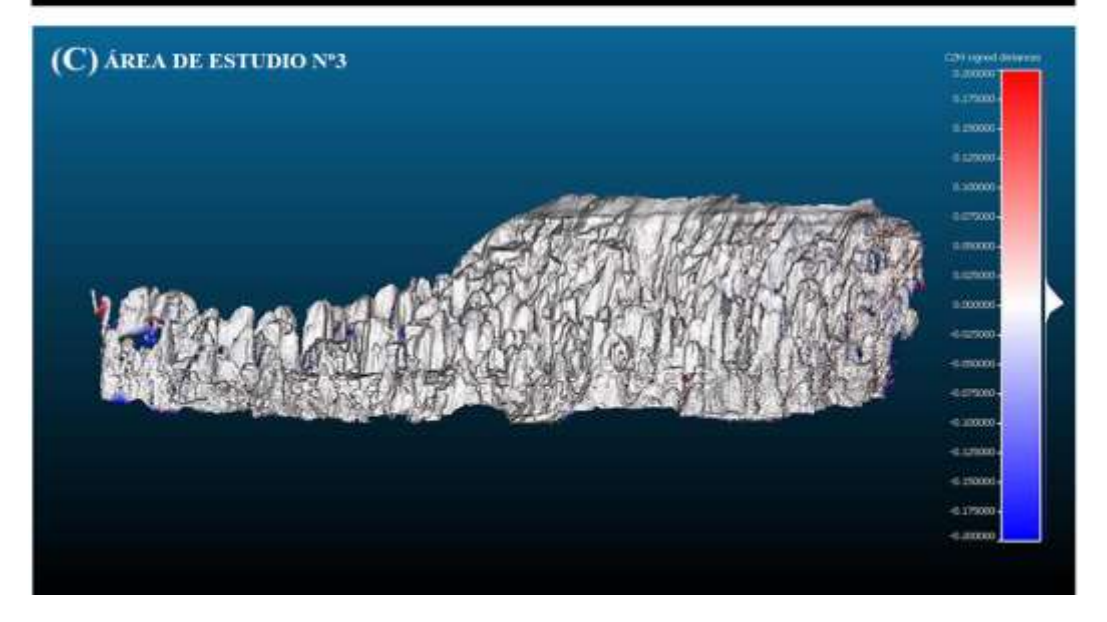

**Figura 23: Resultados comparación SfM entre las nubes de puntos de primavera y verano en las 3 áreas de estudio.**

Groso modo, se puede decir que los cambios registrados en estos tres meses de muestreo, son muy bajos, encontrándose estos valores dentro de los márgenes de error derivados de la georreferenciación de los puntos de control (2-3 cm) y con desviaciones estándar muy elevadas (como se puede apreciar en la **Tabla 12**).

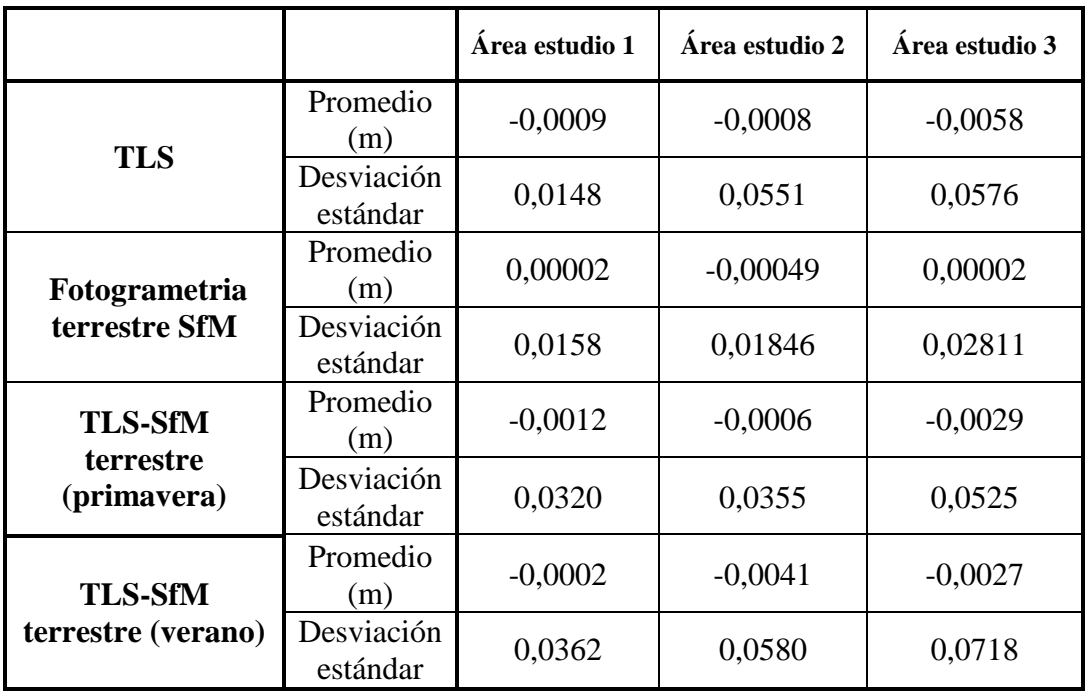

#### **Tabla 12: Diferencias medias y desviaciones estándar de las nubes de puntos obtenidas con TLS y fotogrametría terrestre y la comparación de ambos métodos en las tres áreas de estudio seleccionadas.**

Analizando los resultados para cada una de las técnicas utilizadas, se puede comentar que los datos aportados por el TLS, registraron cambios topográficos de pequeña índole en las tres áreas de estudio **(Figura 22 y Tabla 12).**

Los resultados obtenidos con la fotogrametría terrestre SfM, muestran con más detalle la morfología de los Badlands de los Aguarales de Valpalmas. Además, también registraron pequeños cambios topográficos especialmente en el área de estudio Nº2 (donde las mayores diferencias registraron un valor medio de -0,0005 m) **(Figura 23B y Tabla 12)**. Por su parte, el área Nº1 registró un valor medio de 0,00002 m **(Figura 23A y Tabla 12)**, mientras que en el área Nº3 la diferencia media fue de 0,00002 m con una desviación estándar de 0,028 m **(Figura 23C y Tabla 12)**.

Analizando las técnicas en conjunto y comparando los muestreos realizados con las diferentes técnicas en los diferentes días de muestreo, las principales diferencias encontradas entre ellas, aparecen representadas en la **(Figura 24)**, teniendo en cuenta el la nube de puntos obtenida con el TLS como la referencia. Los resultados, muestran una alta variabilidad de los cambios topográficos (altos valores de desviación estándar) **(Tabla 12)**.

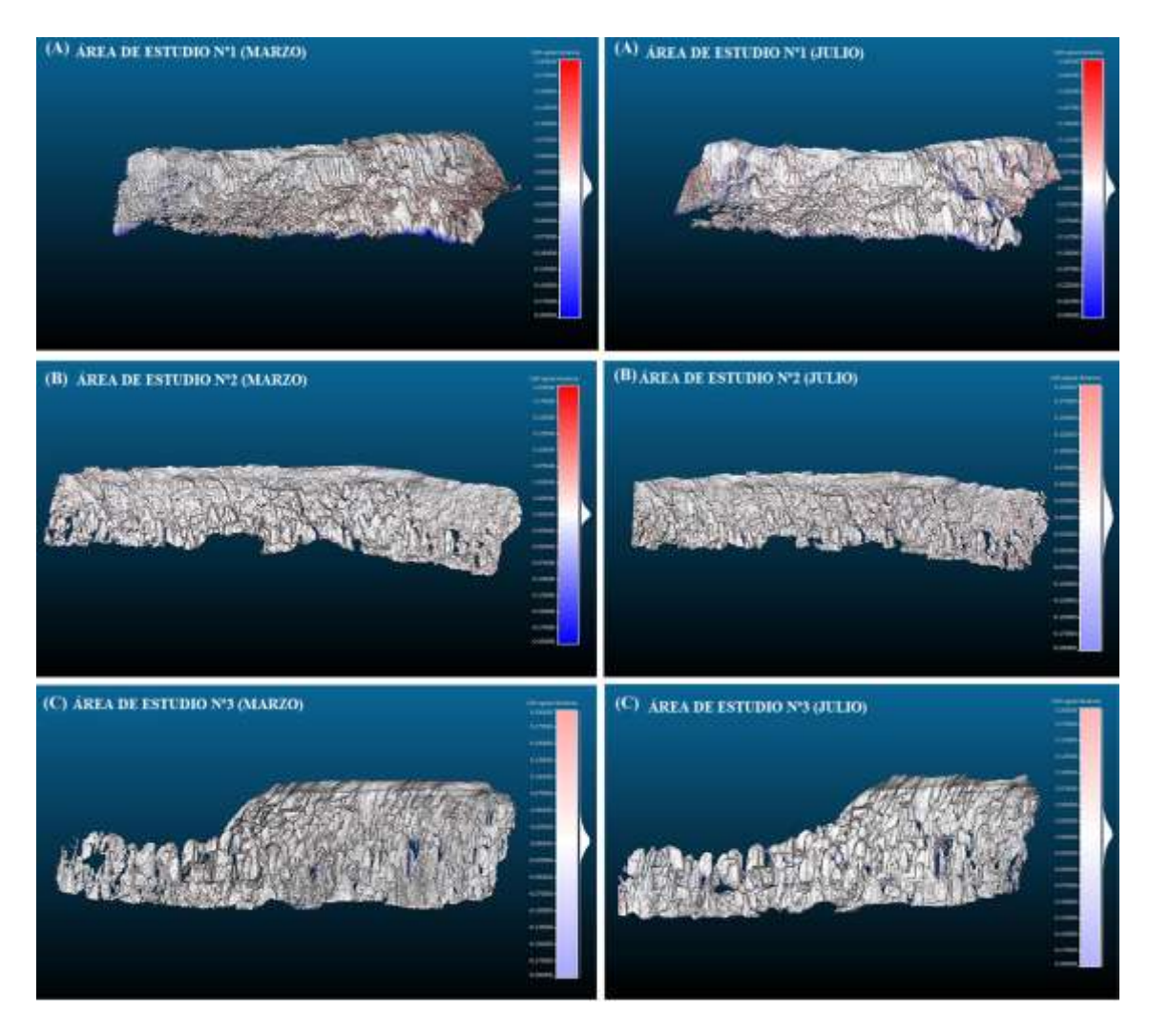

**Figura 24: Comparación entre métodos los diferentes días de muestreo y las diferentes áreas de estudio.**

Los resultados en las diferentes áreas de estudio mostraron cambios notables. El área Nº1, registró las menores variaciones (derivadas del pequeño tamaño del área de estudio, así como la cercanía en la toma de datos con ambas tecnologías). En cambio, el área de estudio Nº2 registró las mayores diferencias entre las dos metodologías (debido al aumento en la distancia de adquisición de datos con el TLS y la morfología abrupta y compleja de la ladera). Además, estas mayores diferencias pueden deberse principalmente a la existencia de sombras topográficas registradas con el TLS (ya que esta técnica, realiza el escaneo desde un único punto), produciéndose zonas sin información en la toma de datos **(Figura 25)**.

En el caso de la técnica fotogrametría SfM, la ausencia de información (no datos), se produce por sombras de iluminación (donde las formaciones verticales proyectan sombras sobre zonas adyacentes).

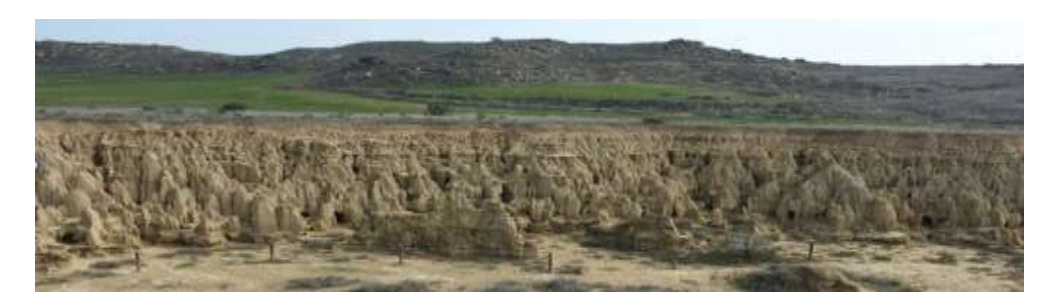

**Figura 25: Representación de la ladera 2 donde se observan las mayores distancias en la adquisición de datos y morfologías complejas.**

#### <span id="page-38-0"></span>**Resultados para el UAV**

A partir de la información obtenida por el dron, se identificaron cambios en las morfologías de los Badlands de los Aguarales de Valpalmas, a partir de Modelos Digitales del Terreno de alta resolución **(Figura 26).**

Gracias a las imágenes generadas por el dron con fecha de marzo, se pudieron identificar y cartografiar 115 pipes **(Figura 27)**, los cuales presentaron un diámetro medio de 0,84 m y en donde el diámetro máximo alcanzó los 6 m. La superficie de los pipes, presentó una elevada variabilidad (desde 0,01 m<sup>2</sup> a 28,6 m<sup>2</sup>), con una desviación estándar de 3,5 m<sup>2</sup>. La densidad de pipes en la zona de estudio es de 25 pipes/ha **(Figura 27).** 

Analizando la imagen generada por el dron con fecha octubre de 2016, se puede corroborar que el área no ha experimentado cambios notables. Es por ello que se ha decidido no incluir la cartografía realizada para esta fecha (debido a la similitud con la cartografía de marzo) **(Figura 27).**

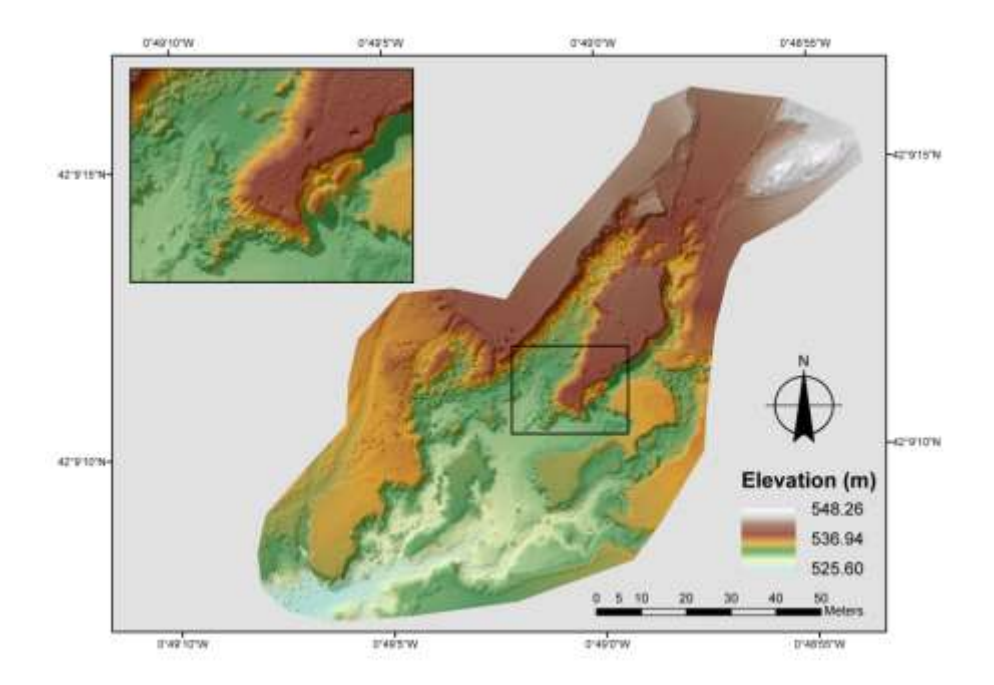

**Figura 26: Modelo Digital del Terreno para el área de estudio**

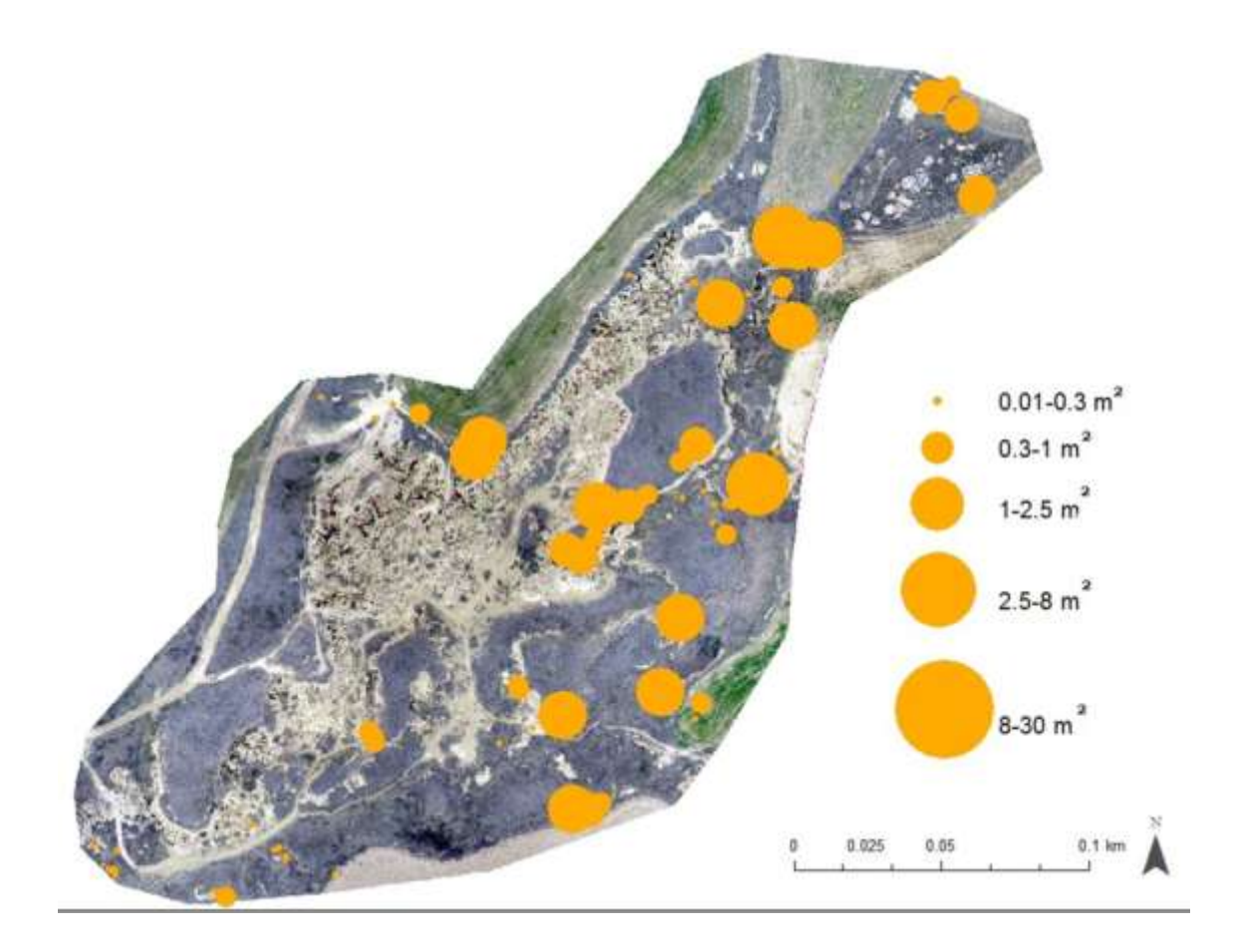

**Figura 27: Cartografía de pipes para el área de los Badlands de los Aguarales de Valpalmas**.

## <span id="page-40-0"></span>**Discusión**

#### <span id="page-40-1"></span>**Nuevas tecnologías en estudios geomorfológicos**

El uso de tres técnicas novedosas, ha permitido generar una serie de resultados a diferentes escalas de trabajo. Estas nuevas técnicas, no invasivas, han posibilitado la captación de información en medios muy frágiles e inaccesibles (superándose barreras existentes), resultando cada una de ellas adecuada para la representación espacial de una determinada variable. La **Figura 28**, presenta la escala de detalle que puede analizarse con cada una de las técnicas utilizadas.

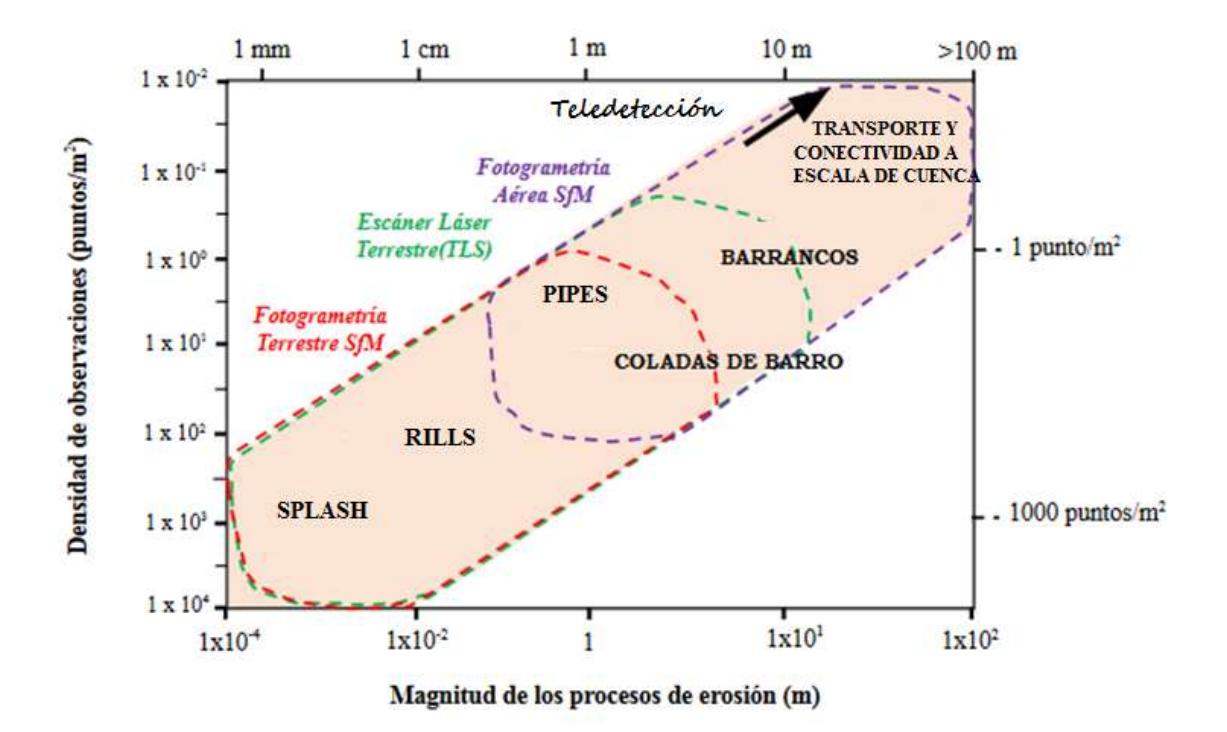

**Figura 28: Muestra la escala de detalle con la que pueden representarse cada una de las técnicas, así como la magnitud de los procesos de erosión en metros (m).**

En los últimos años, el uso de nuevas herramientas, ha posibilitado el avance tecnológico y científico en multitud de disciplinas, como es el caso de los estudios de erosión en áreas mediterráneas (D´Oleire Oltmanns et al., 2012; Kaiser et al., 2014; Vericat et al., 2014; Eltner et al., 2015; Neugirg et al., 2016a, 2016b). Estas nuevas técnicas no invasivas, se han consolidado como herramientas útiles para medir la erosión del suelo, identificar procesos geomorfológicos y localizar cambios topográficos, todo ello mejorando la resolución espacial de los datos (en comparación con métodos tradicionales invasivos) y reduciendo las afecciones al suelo.

Estos avances en los últimos años, han dado lugar a una serie de publicaciones donde se comparan varias de estas nuevas tecnologías en diferentes ambientes (Eltner y Baumgart, 2015; Nadal Romero et al., 2015). Sin embargo, con este estudio, se ha pretendido ir un poco más allá, realizando un enfoque de trabajo a varias escalas espaciales en un ambiente muy degradado y que debido a sus características nos permite realizar este trabajo con enfoque multiescala.

Analizando cada una de las técnicas, podemos decir que el TLS no ha mostrado resultados relevantes (lo que puede deberse al corto periodo de tiempo estudiado y a la complejidad del relieve existente en los Badlands de los Aguarales de Valpalmas). Además, la resolución que aporta es menor que la fotogrametría terrestre SfM. Para mejorar la resolución y precisión de la nube de puntos, sería necesario realizar varios escaneos desde diferentes posiciones, lo que incrementaría el tiempo de trabajo en el campo.

En el caso de la fotogrametría terrestre SfM, se ha comprobado que es más precisa a escala de detalle y que los errores derivados de la captura de las imágenes vienen dados en función del ángulo focal, la distancia al objeto fotografiado y los problemas de iluminación y sombras producidos en relieves verticales.

La fotografía aérea obtenida con el dron ha resultado ser una excelente herramienta para cartografiar áreas a escala de cuenca y realizar trabajos a escala de cuenca (por ejemplo para representar los pipes existentes en el conjunto de los Badlands de los Aguarales de Valpalmas). Sin embargo, se ha descartado esta plataforma para la toma de datos de precisión, por ejemplo el área de estudio Nº1, ya que la resolución viene condicionada por la altura de vuelo (50 m) y las características de la plataforma. Utilizando otro dron, en este caso multirotor, podría mejorarse la calidad y precisión de los datos, ya que este tipo de drones son capaces de volar a menor altitud, capturando datos más precisos. En definitiva, esta herramienta es capaz de generar Modelo Digitales de Elevación de gran precisión (2 cm) y con gran rapidez y frecuencia, mejorando la tecnología existente en la actualidad (por ejemplo la información LIDAR que ofrece información entorno a los  $0.5$  m).

Para resumir las ventajas y desventajas de las nuevas tecnologías aplicadas a este trabajo fin de máster, se ha realizado un tabla en la cual se recogen las debilidades y fortalezas de cada una de las técnicas utilizadas en este estudio **(Tabla 13).**

Otro de los puntos que se debería resaltar, es que para la realización de estudios de estas características, son necesarios periodos más largos de medición, en los cuales se obtengan tasas de erosión anuales, logrando entender la dinámica geomorfológica anual, que puede verse afectada no sólo por el régimen de precipitaciones sino por otros procesos derivados del régimen climático de la zona (como por ejemplo el efecto del hielo-deshielo en las morfologías). En este sentido Desir y Marín (2013), demostraron una dinámica geomorfológica estacional en un estudio realizado en la zona de badlands de Bardenas (Valle del Ebro).

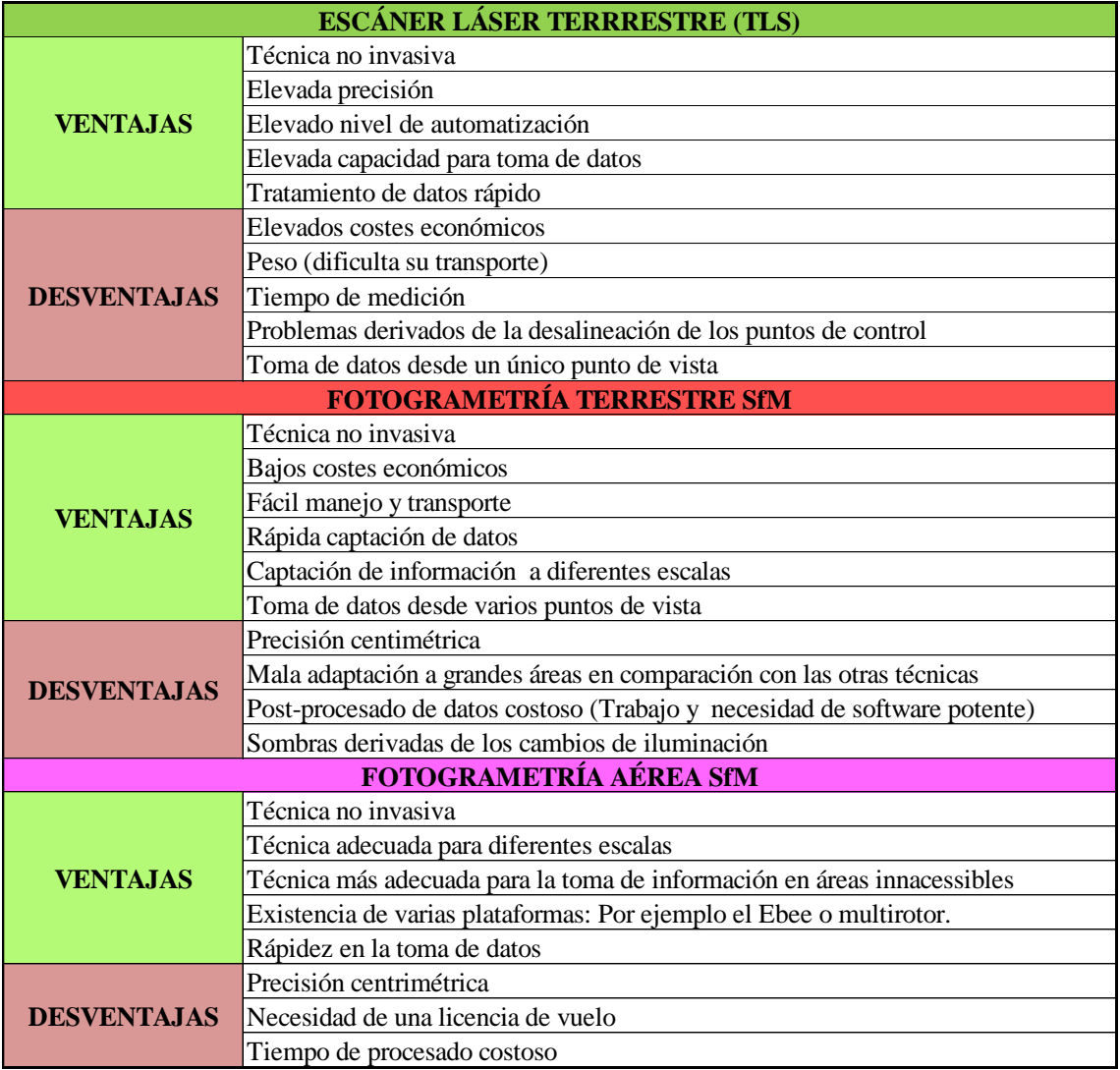

**Tabla 13: Ventajas y desventajas de cada una de las técnicas utilizadas.**

## <span id="page-43-0"></span>**Dinámica geomorfológica**

Una vez analizados los materiales que conforman los Badlands de los Aguarales de Valpalmas, se puede decir que estos se caracterizan por presentar unos valores de densidad aparente bajos, los cuales pueden favorecer los procesos de infiltración y por lo tanto el desarrollo de pipes en profundidad. A su vez, existe una presencia significativa de arcillas expansivas como son las illitas (12%), así como valores moderados de SAR (> 3), los cuales también favorecen la expansión de los materiales, y por lo tanto la infiltración y la proliferación de pipes.

Sin embargo, si el muestreo de suelos se hubiese realizado también en las capas más profundas, los resultados quizás hubiesen aportado mayor información (David Badía, comunicación personal). Badía et al., (2009) realizaron perfiles profundos en una zona similar en la provincia de Huesca y los resultados revelaron grandes diferencias en las características físicas y químicas de los materiales. Por ello, este análisis es un análisis preliminar a la espera de nuevos estudios, donde se deberán realizar análisis de las muestra de suelo en profundidad.

El trabajo de campo y de gabinete ha permitido observar y analizar un gran número de pipes y colapsos. Estos pipes y colapsos, en muchas ocasiones superan los límites del área de estudio, pudiendo condicionar en gran medida la actividad humana ya que se desarrollan incluso en los campos de cultivo adyacentes (**Figura 27**), lo que supone una pérdida de espacio cultivado para el agricultor. Sin embargo, los cambios topográficos registrados no son relevantes, reflejando una dinámica geomorfológica lenta, a pesar de ser el periodo de estudio un periodo húmedo.

La cartografía generada, junto con el trabajo de gabinete y el trabajo de campo sugieren que el cambio en los usos del suelo, la existencia de gradientes hidráulicos elevados y los cambios en la dinámica hidrológica, pueden provocar la expansión del área de estudio.

A todo ello, hay que sumar una serie de factores (no estudiados en este trabajo) que favorecen la proliferación de procesos de sufosión y que se han observado en el área de estudio, como son: la presencia importante de microfauna, presencia de macroporos o existencia de grietas (**Figura 29**).

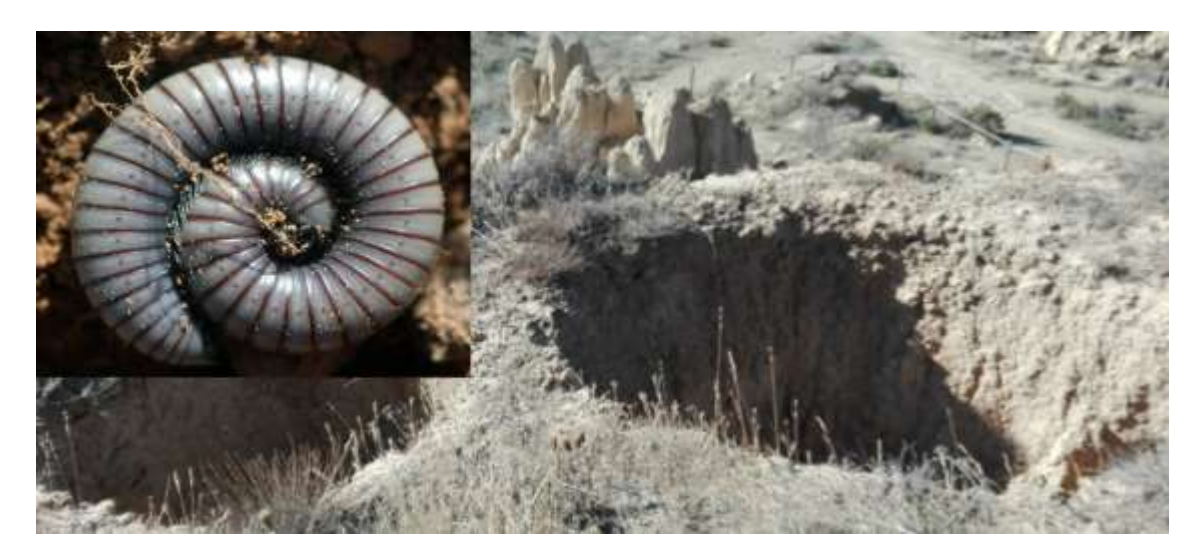

**Figura 29: Pipes, presencia de microporos y ejemplo de microfauna en los Badlands de los Aguarales de Valpalmas.**

## <span id="page-44-0"></span>**Los Badlands de los Aguarales de Valpalmas como atractivo turístico de la zona**

Desde este estudio, además de estudiar y conocer como es la dinámica geomorfológica en un espacio de tanto valor como son los Badlands de los Aguarales de Valpalmas, se ha querido hacer hincapié en cuestiones de ordenación del territorio y atractivo turístico de la zona.

La comarca de las Cinco Villas, se caracteriza por ser una región principalmente agraria, dónde su población se dedica mayoritariamente a la agricultura y la ganadería. A pesar de ello, la zona goza de atractivos turísticos, de entre los que destacan los Badlands de los Aguarales de Valpalmas. La reciente publicación en el BOA del DECRETO 274/2015, de 29 de septiembre, del Gobierno de Aragón, por el que se crea el Catálogo de Lugares de Interés Geológico, hace que la zona de estudio goce de una figura de protección, la cual podría favorecer el desarrollo de medidas de conservación y protección. Esta figura, podría fomentar el turismo natural de una manera controlada, mostrando las riquezas patrimoniales de la zona a todos los públicos interesados.

Para ello, es necesario dar a conocer los Badlands de los Aguarales de Valpalmas en el contexto de Aragón, ya que se trata de un espacio desconocido para muchos. La administración, debería invertir esfuerzos en difundir las riquezas turísticas de la zona (en Valpalmas vivió Ramón y Cajal o los Badlands de los Aguarales de Valpalmas bajo la denominación de "La Pequeña Capadocia Española"), además de ofrecer al visitante un turismo gastronómico, ofreciendo productos locales de calidad. Además de las potencialidades intrínsecas, la zona goza de potencialidades extrínsecas como por ejemplo la cercanía a grandes urbes como Zaragoza y Ejea de los Caballeros, la proximidad a los Pirineos o la cercanía al monasterio de Monlora. Todo ello, permitiría diversificar la economía del municipio y quién sabe si quizás atraer a nuevos pobladores.

Para que esta idea se materialice, podría ser útil el uso de las nuevas tecnologías, como por ejemplo el uso del material obtenido por el dron para ofrecer una visión desconocida de los Badlands de los Aguarales de Valpalmas, al público visitante o el uso de redes sociales, en las cuales se difunda continuamente información relativa a fiestas y actividades. Sería interesante además crear un símbolo de identidad del municipio (similar al cerro que tienen en las Bardenas Reales de Navarra) y por supuesto ligarlo a otros aspectos como podría ser la agricultura ecológica, el turismo ornitológico o incluso la creación de un centro de interpretación de los Badlands de los Aguarales de Valpalmas.

## <span id="page-44-1"></span>**Posibles trabajos futuros**

Es necesario continuar realizando un seguimiento del área de estudio, con la finalidad de obtener tasas de erosión en los Badlands de los Aguarales de Valpalmas y conocer así cual es la dinámica geomorfológica y la evolución de este singular relieve.

Al realizar el análisis de los materiales presentes en la zona de estudio, se han obtenido resultados atractivos. Por ello, sería de gran interés realizar un análisis de los materiales en profundidad, con la finalidad de encontrar resultados diferentes. En una comunicación personal con el Profesor David Badía nos sugirió realizar perfiles edáficos a mayor profundidad, ya que en un estudio similar ellos habían encontrado resultados significativos en profundidad. Por ello, este análisis sirve de preámbulo para nuevos estudios futuros.

## <span id="page-45-0"></span>**Conclusiones**

El uso de tres nuevas tecnologías (fotogrametría terrestre SfM, escáner láser terrestre y fotogrametría aérea SfM a partir de imágenes obtenidas con un dron), han permitido estudiar la dinámica geomorfológica de los Badlands de los Aguarales de Valpalmas. Los cambios topográficos no han sido relevantes en el periodo de estudio. Sin embargo y debido al limitado periodo de estudio sería necesario complementar este estudio, siendo muy interesante seguir monitorizando el área de estudio con la finalidad de observar cambios a lo largo del tiempo (por ejemplo una vez al año).

La fotogrametría terrestre SfM, ha demostrado ser una técnica muy eficiente a la hora de generar nubes densas de puntos. Es una técnica relativamente económica y rápida en el campo, aunque el tratamiento de los datos es un tanto costoso y requiere software y hardware relativamente potentes.

La información generada por las diferentes herramientas, se ha tratado y procesado, generándose una serie de nubes de puntos, las cuales han permitido comparar las diferentes técnicas. Hay que decir que la información aportada por el dron, no se ha comparado con las otras dos tecnologías, ya que ambas, no representaban la misma escala de trabajo.

A partir de la información tomada por el dron, se ha realizado un estudio de los pipes, caracterizándolos y cartografiándolos.

Se han estudiado las propiedades físico-químicas de los materiales que conforman el área de estudio en superficie. Los resultados indican la presencia de minerales arcillosos expansivos y valores moderados de SAR. Sería muy interesante completar estos estudios con otros que tuvieran en cuenta los materiales en profundidad, con la finalidad de identificar posibles cambios en la composición de los mismos.

Con los resultados obtenidos en este trabajo, se ha podido realizar un breve estudio geomorfológico de los procesos de sufusión y erosión, los cuales se podrían completar con la información tomada en campo en fechas venideras.

Además y aprovechando la reciente publicación en el BOA del DECRETO 274/2015, de 29 de septiembre, del Gobierno de Aragón, por el que se crea el Catálogo de Lugares de Interés Geológico el cual incluye Los Badlands de los Aguarales de Valpalmas, se han redactado una serie de ideas de ordenación territorial, que pueden dar un valor añadido a la zona.

## <span id="page-46-0"></span>**Prácticas externas y cronograma de Trabajo**

Compaginando la elaboración y redacción de este trabajo, se realizaron 250 horas de prácticas externas en el **Instituto Pirenaico de Ecología (IPE-CSIC)**, bajo la supervisión del profesor de investigación **Teodoro Lasanta y** la investigadora **Paz Errea**. Allí, se realizaron diversas actividades, las cuales se recogen en la **Figura 30**. Groso modo, estas actividades se han organizado en tres grandes bloques: Trabajo de gabinete y oficina, en el cual se recogen todas aquellas actividades relacionadas con software, bibliografía, tratamiento de datos…, trabajo de campo, en el cual se incluyen actividades tales como la toma de datos en campo, realización de mediciones, toma de fotos, visualización y seguimiento de cuencas experimentales… y finalmente trabajo de laboratorio, en donde se aprendió el funcionamiento de múltiples instrumentos de laboratorio, técnicas de análisis, realizando mediciones, cálculos varios…

Además, estas prácticas me han servido para conocer nuevas técnicas y herramientas de trabajo, aprendiendo de los errores (por ejemplo a la hora de georreferenciar los puntos de control en la técnica de fotogrametría terrestre SfM). He tenido la oportunidad de acceder a un laboratorio realizando análisis y procedimientos los cuales hasta la realización de estas prácticas desconocía (cálculo de densidades aparentes, cálculo de materia orgánica, cálculo de carbonatos…), he realizado trabajo de campo tanto en el área de estudio de esta memoria como en otras cuencas de estudio (comprendiendo y conociendo diferentes procesos).

Estas prácticas externas, han sido de gran utilidad para mi formación personal, ya que he podido conocer de primera mano la vida del personal investigador del Instituto Pirenaico de Ecología. Me he relacionado con muchas personas, las cuales me han aportado sus conocimientos y sus puntos de opinión, haciéndome ver que los problemas se pueden superar con trabajo y sacrificio.

En definitiva, a pesar del breve periodo de tiempo transcurrido, el paso por el Instituto Pirenaico de Ecología me ha aportado valores y conocimientos, mostrándome quién sabe una bonita alternativa para el futuro.

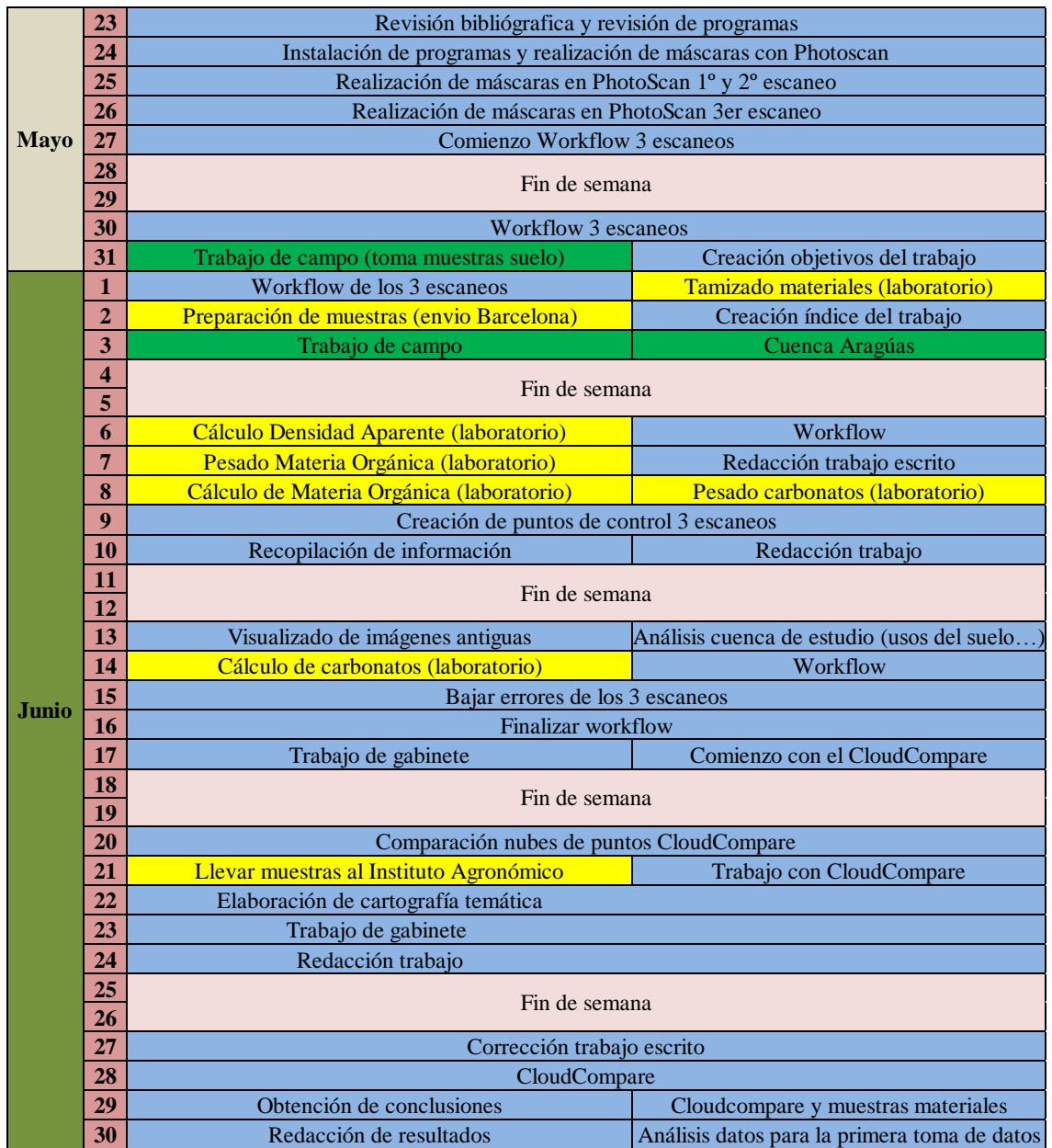

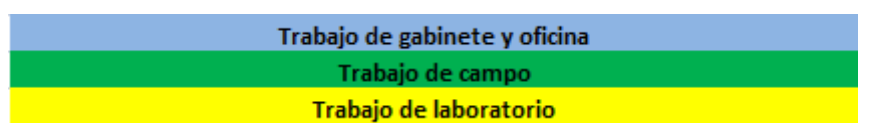

**Figura 30: Cronograma de trabajo durante las prácticas en el Instituto Pirenaíco de Ecología.**

## <span id="page-48-0"></span>**Bibliografía**

- Badía, D., Cuchí, J. A., Ibarra, P., Longares, L. A., Macías, F., Martí, C., Sancho, C. 2009. *Itinerarios edáficos por el Alto Aragón*. Colección de Estudios Altoaragoneses, (28), 189 pp.
- Bechet, J., Duc, J., Jaboyedoff, M., Loye, A., Mathys, N. 2015. Erosion processes in black marl soils at the millimetre scale: preliminary insights from an analogous model. *Hydrological Earth System Science* 19, 1849-1855. DOI: 10.5194/hess-19- 1849-2015
- Brady, N.C. 1984. The Nature and Properties of Soils. Macmillan Publishing Company, New York, NY, USA.
- Bryan, R.B., Yair, A. (Eds.). 1982. *Badland Geomorphology and Piping*. GeoBooks, Norwich, 408 pp.
- Calvo Cases, A., Boix fayos, C., Arnau Rosalen, E., Roxo, M.J. 2011. Gullies and rills on sodic soils. Petrer (Alicante, Spain). *Cuadernos de Investigación Geográfica* 37(1), 25-40. DOI: 10.18172/cig.1244
- Castillo, C., James, M.R., Redel-Macías, M.D., Pérez, R., Gómez, J.A. 2015. SF3M software: 3-D photo-reconstruction for non-expert users and its application to a gully network. *SOIL* 1, 583-594. DOI: 10.5194/soil-1-583-2015
- CNIG. Centro Nacional de Información Geográfica.
- Cuadrat, J.M., Saz, M.A., Vicente-Serrano, S. 2007. Atlas Climático de Aragón. Gobierno de Aragón. 222 pp.
- Desir, G., Marín, C. 2011. Influence of piping processes on the relief evolution. Bardenas Reales (Navarra, Spain). *Cuadernos de investigación Geográfica* 37(1), 67-78. DOI: 10.18172/cig.1246
- Desir, G., Marín, C. 2013. Role of erosion processes on the morphogenesis of a semiarid badland area. Bardenas Reales (NE Spain). *Catena* 106, 83-92. DOI: 10.1016/j.catena.2013.02.011
- D'Oleire oltmanns, S., Marzolff, I., Peter, K., Ries, J. 2012. Unmanned Aerial Vehicle (UAV) for Monitoring Soil Erosion in Morocco. *Remote Sensing* 4 (12), S. 3390- 3416. DOI: 10.3390/rs4113390
- Eltner, A., Baumgart, P., Maas, H.G., Faust, D. 2015. Multi-temporal UAV data for automatic measurement of rill and interrill erosion on loess soil. *Earth Surface Processes and Landforms* 40, 741-755. DOI: 10.1002/esp.3673
- Faulkner, H. 2013. Badlands in marl lithologies: A field guide to soil dispersion, subsurface erosion and piping-origin gullies. *Catena* 106, 42-53. DOI: 10.1016/j.catena.2012.04.005
- García, G.C. 1975. Un ejemplo de karst mecánico en rocas blandas: las torcas de Guadix. *Estudios geográficos* 36(138), 247.
- García Ruiz, J.M., Lasanta, T., Ortigosa, L., Arnáez, J. 1986. Pipes in cultivated soils of La Rioja: origin and evolution. *Zeitschift für Geomorphologie Suppl. Bd* 58, 93-100.
- García Ruiz, J.M., López Bermúdez, F. 2009. *La erosión del suelo en España*. Sociedad Española de Geomorfología. 441 pp.
- García Ruiz, J.M., Nadal Romero, E., Lana Renault, N., Beguería, S. 2013. Erosion in Mediterranean landscapes: changes and future challenges. *Geomorphology* 198, 20- 36. DOI: 10.1016/j.geomorph.2013.05.023
- Gómez Gutiérrez, A., Schnabel, S., Berenguer Sempere, F., Lavado Contador, F., Rubio Delgado, J. 2014. Using 3D photo-reconstruction methods to estimate gully headcut erosion. *Catena* 120, 91-101. DOI: 10.1016/j.catena.2014.04.004
- Gómez Gutiérrez, A., Schnabel, S., Conoscenti, C., Caraballo Arias, N.A., Ferro, V., Di Stefano, C., Blasco Sanjosé, J.J., Angileri, S.E., De Matías, J., Berenguer Sempere, F. 2016. Production of 3D models for different morphologies and scales using structure from motion techniques and terrestrial pictures. *Cuaternario y Geomorfología* 30(2), 23-35. DOI: 10.17735/cyg.v30i1-2.39594
- Gutierrez, M., Sancho, C., Benito, G., Sirvent, J., Desir, G. 1997. Quantitative study of piping processes in badland areas of the Ebro Basin, NE Spain. *Geomorphology* 20(3), 237-253.
- Harvey, A. 2004. Badland. *Encyclopedia of Geomorphology,* 1, 45-48.
- Jones, J.A.A. 2004. Soil piping and its hydrogeomorphic function. *Cuaternario y Gemorfología* 8(3-4), 77-102.
- Kaiser, A., Neugirg, F., Rock, G., Müller, C., Haas, F., Ries, J., Schmidt, J. 2014. Small-scale surface reconstruction and volume calculation of soil erosion in complex Moroccan Gully morphology using Structure from Motion. *Remote Sensing* 6, 7050- 7080. DOI: 10.3390/rs6087050
- Nadal Romero, E., Revuelto, J., Errea, P., López Moreno, J.I. 2015. The application of terrestrial laser scanner and SfM photogrammetry in measuring erosion and deposition processes in two opposite slopes in a humid badlands area (Central Spanish Pyrenees). *SOIL* 1, 561.573. DOI: 10.5194/soil-1-561-2015
- Neugirg, F., Kaiser, A., Huber, A., Heckmann, T., Schindewolf, M., Schmidt, J., Becht, M., Haas, F. 2016a. Using terrestrial LiDAR data to analyse morphodynamics on steep unvegetated slopes driven by different geomorphic processes. *Catena* 142, 269- 280. DOI: 10.1016/j.catena.2016.03.021
- Neugirg, F., Stark, M., Kaiser, A., Vlacilova, M., Della Seta, M., Vergari, F., Schmidt, J., Becht, M., Haas, F. 2016b. Erosion processes in calanchi in the Upper Orcia Valley, Southern Tuscany, Italy based on multitemporal high-resolution terrestrial LiDAR and UAV surveys. *Geomorphology* 269, 8-22. DOI: 10.1016/j.geomorph.2016.06.027
- Piégay, H., Kondolf, G.M., Minear, J.T., Vaudor, L. 2015. Trends in publications in fluvial geomorphology over two decades: a truly new era in the discipline owing to recent technological revolution? *Geomorphology* 248, 489-500. DOI: 10.1016/j.geomorph.2015.07.039
- Regüés, D., Pardini, G., Gallart, F. 1995. Regolith behaviour and physical weathering of clayey mudrock as dependent on seasonal weather conditions in a badland area at Vallcebre, Eastern Pyrenees. *Catena* 25(1), 199-212.
- Revuelto, J., López Moreno, J.I., Azorín Molina, C., Zabalza, J., Arguedas, G., Vicente Serrano, S.M. 2014. Mapping the annual evolution of snow depth in a small catchment in the Pyrenees using the long-range terrestrial laser scanning. *Journal of Maps* 0, 1-15. DOI: 10.1080/17445647.2013.869268
- SAIH Sistema Automático de Información Hidrológica.
- SIOSE Sistema de Información sobre Ocupación del Suelo en España.
- Smith, M.W., Vericat, D. 2015. From experimental plots to experimental landscapes: topography, erosion and deposition in subhumid badlands from Structure-from-Motion photogrammetry. *Earth Surface Processes and Landforms* 40(12), 1656- 1671. DOI:10.1002/esp.3747, 2015
- Suarez, D.L., Rhoades, J.D., Lavado, R., Grieve, C.M. 1984. Effect of pH on saturated hydraulic conductivity and soil dispersion. *Soil Science Society of America Journal* 48(1), 50-55.
- Vericat, D., Smith, M.W., Brasington, J. 2014. Patterns of topographic change in subhumid badlands determined by high resolution multi-temporal topographic surveys. *Catena* 120, 164-176. DOI: 10.1016/j.catena.2014.04.012
- Viles, H. 2016. Technology and geomorphology: Are improvements in data collection techniques transforming geomorphic science? *Geomorphology* 270, 121-133. DOI: 10.1016/j.geomorph.2016.07.011
- VVAA Documento de trabajo Servicio de Análisis del Instituto Pirenaico de Ecología Consejo Superior de Investigaciones Científicas, 2016.

# **Anexos de mapas**

<span id="page-51-0"></span>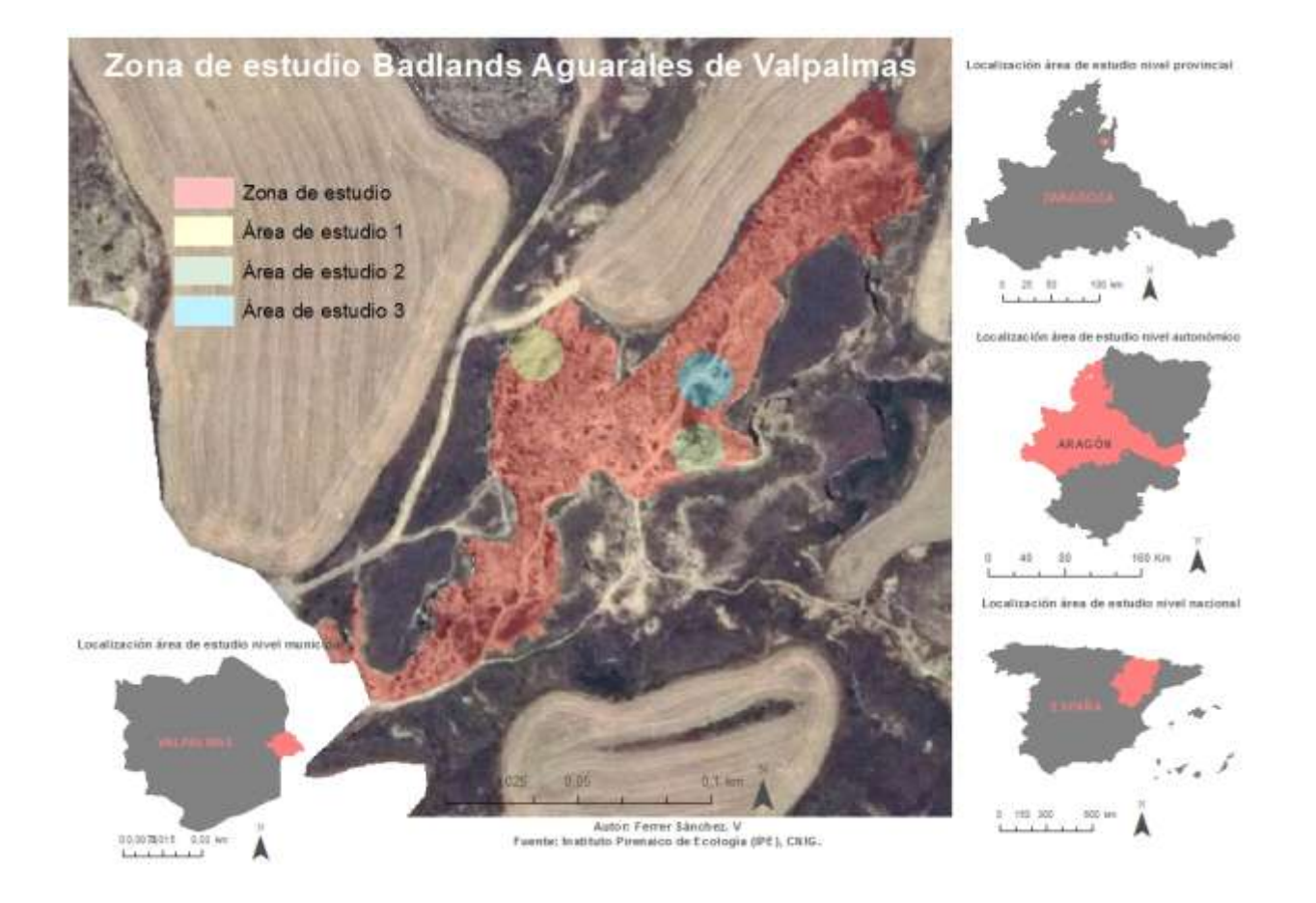

**Figura 1: Localización del área de estudio. Fuente CNIG. Anexo de mapas 1.**

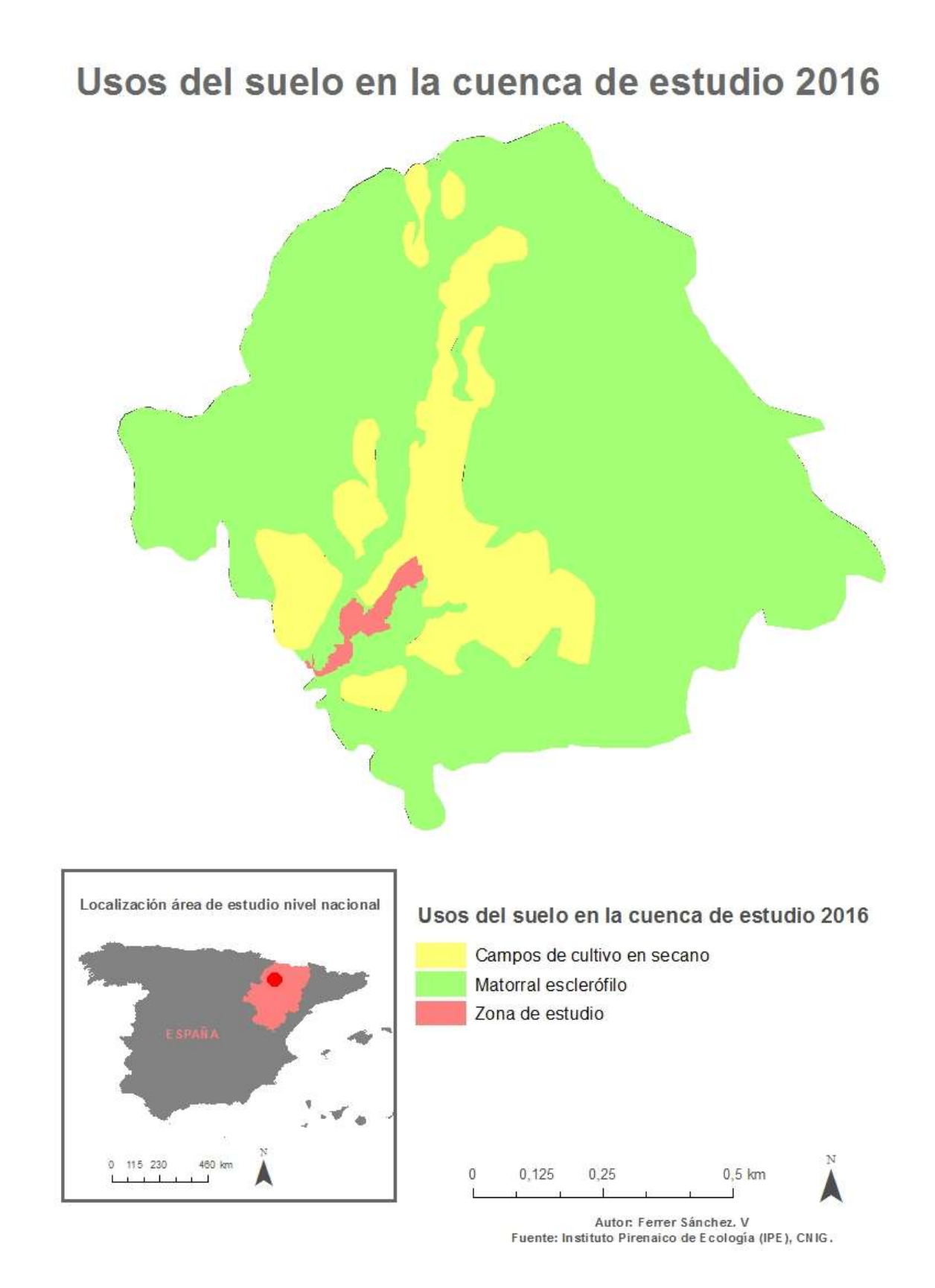

#### **Figura 2: Mapa de usos del suelo en la cuenca de estudio. Fuente IPE y CNIG (SIOSE). Anexo de mapas 2.**

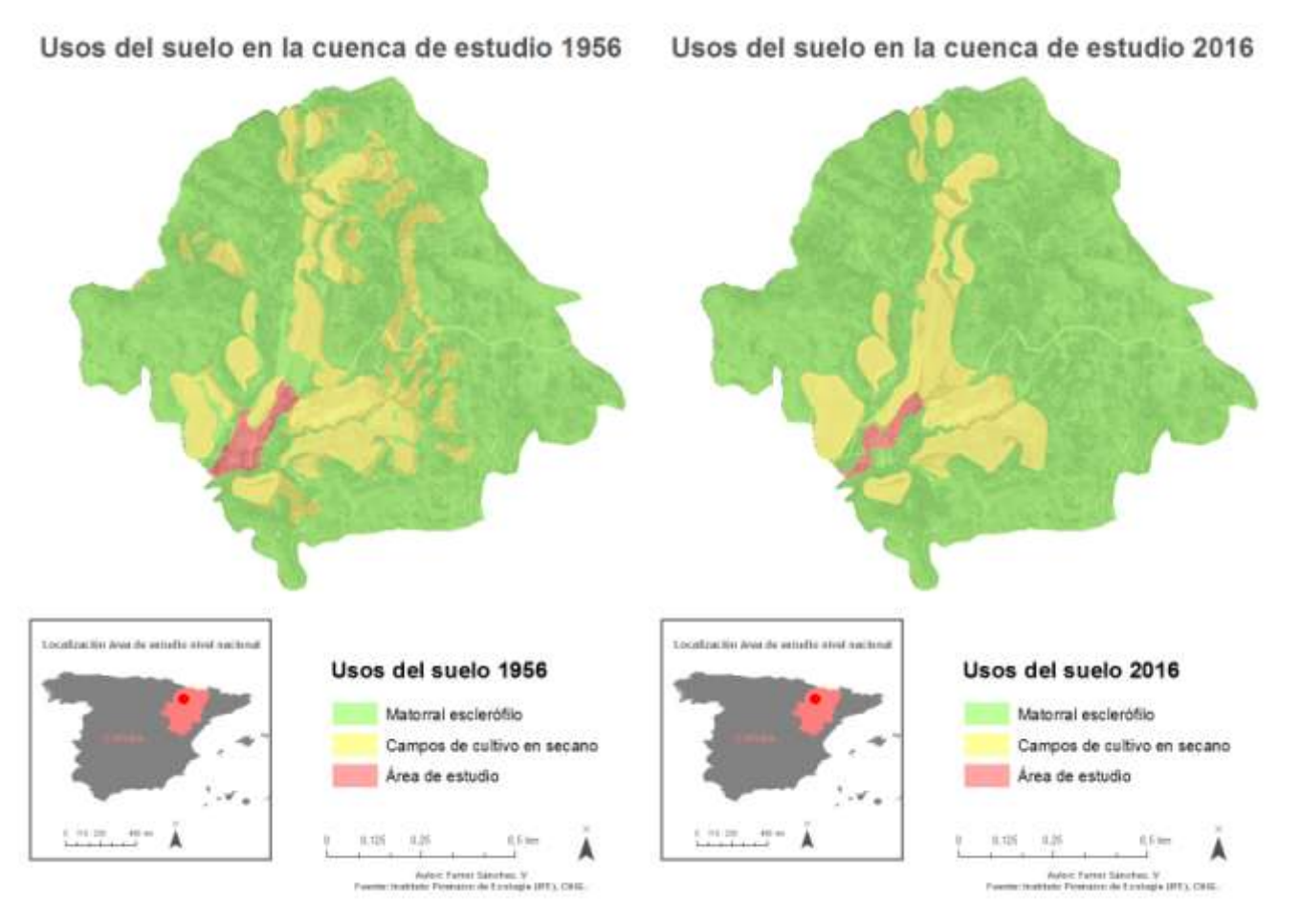

**Figura 3: (A) Usos del suelo en la cuenca de estudio 1956 y (B) Usos del suelo en la cuenca de estudio 2016. Fuente IPE y CNIG (SIOSE). Anexo de mapas 3.**